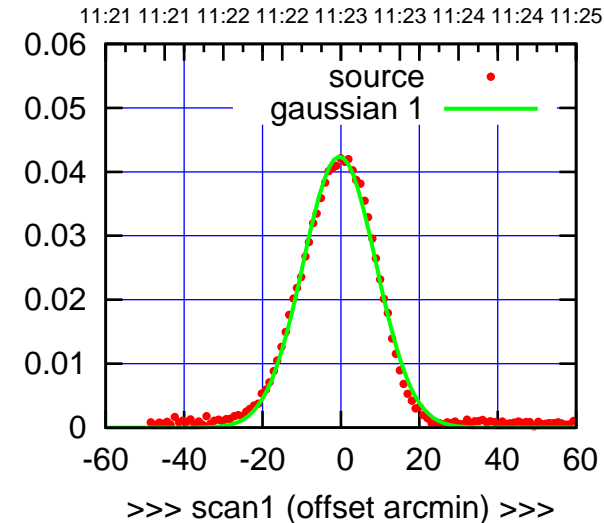

C00-175-EL OFF= 0.4' ( 23.3')

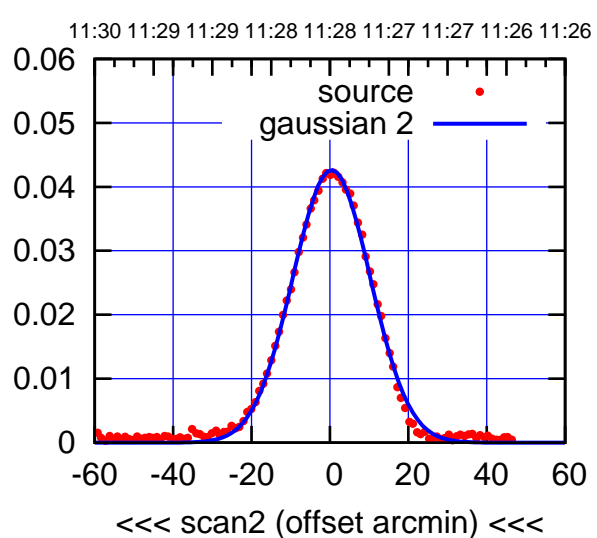

 0 0.01 0.02 0.03 0.04 0.05 0.06 -60 -40 -20 0 20 40 60 BACKLASH ERROR= 0.7' gaussian 1,2

overlay scan1,2(offset arcmin)

C00-130-EL OFF= -0.7' ( 21.5')

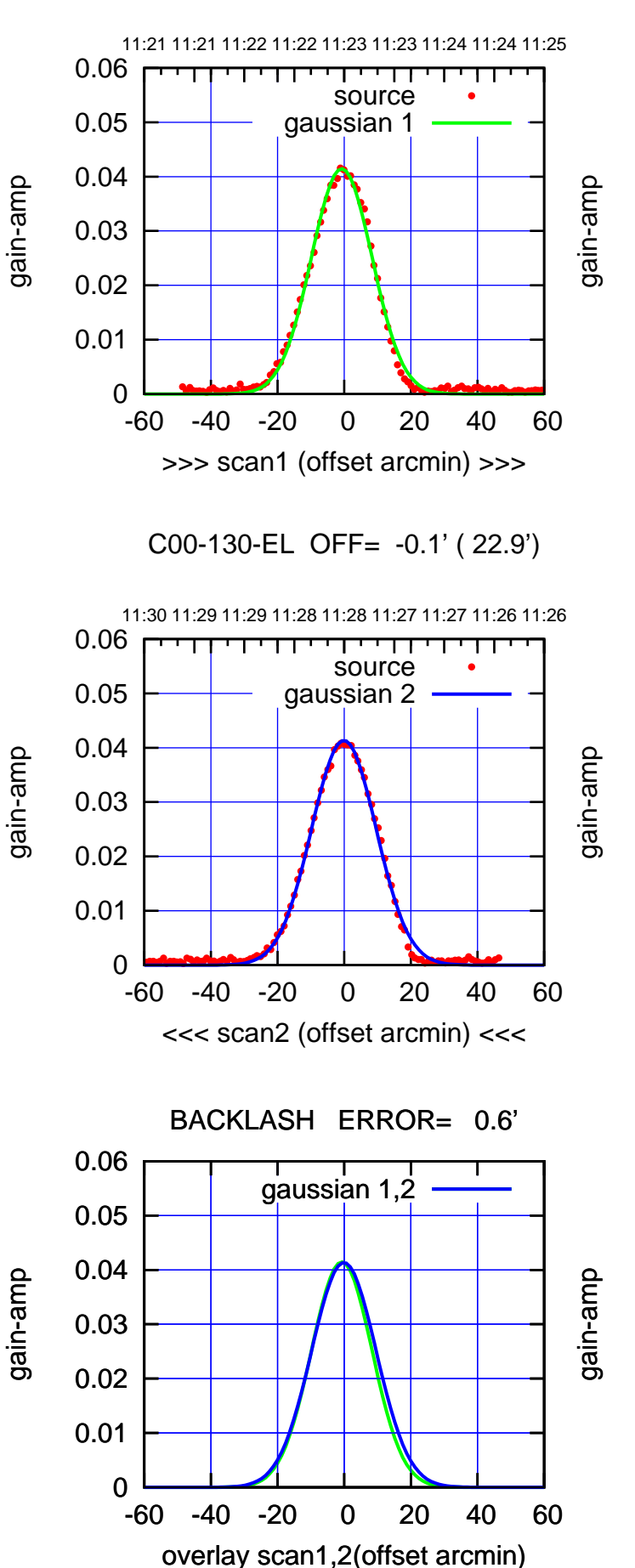

(-30'/m) 15Mar2017 11:28:00 (-30'/m) 15Mar2017 11:28:00

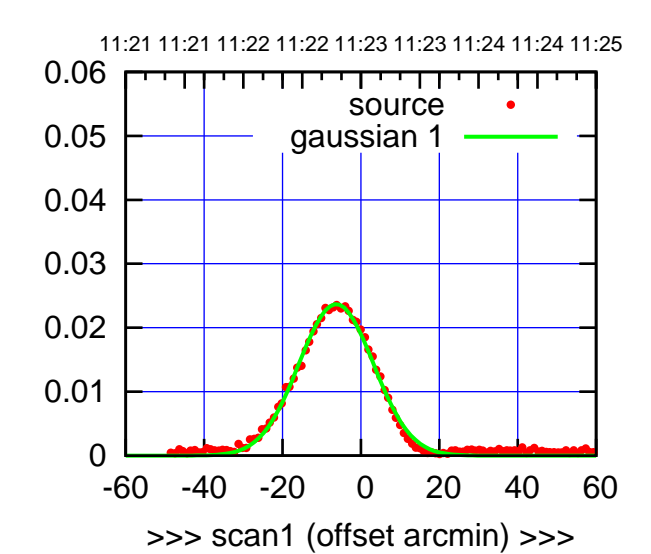

C01-175-EL OFF= -6.3' ( 22.6')

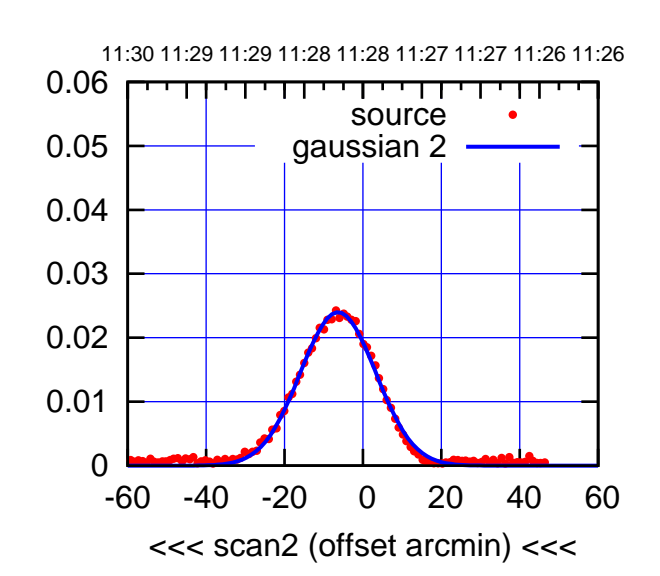

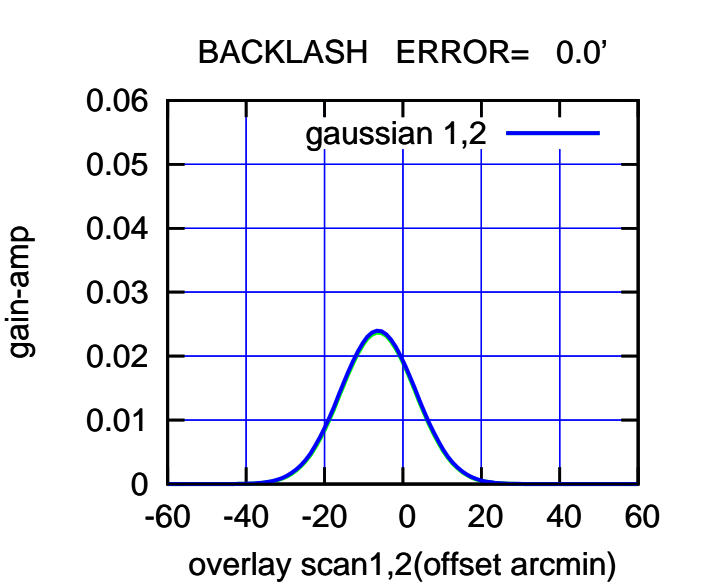

C01-130-EL OFF= -6.3' ( 21.3')

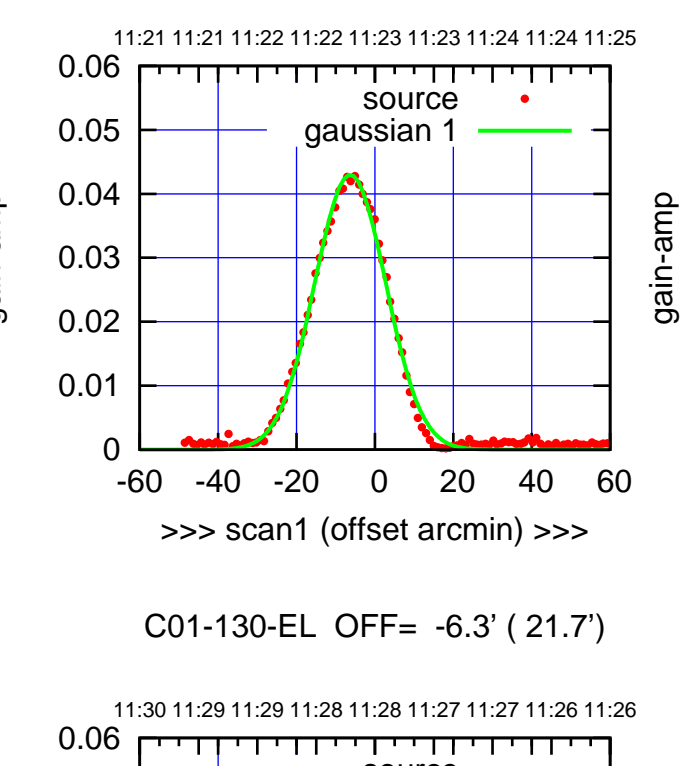

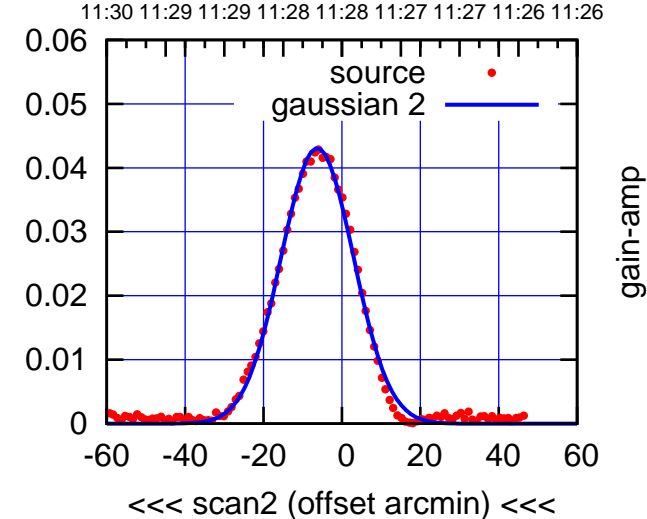

 0 0.01 0.02 0.03 0.04 0.05 0.06 -60 -40 -20 0 20 40 60 overlay scan1,2(offset arcmin) BACKLASH ERROR= 0.0' gaussian 1,2

gain-amp

gain-amp

(-30'/m) 15Mar2017 11:28:00 (-30'/m) 15Mar2017 11:28:00

(1399 MHz.)

(1399 MHz.)

(+30'/m) 15Mar2017 11:23:00

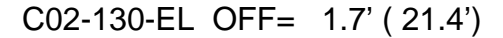

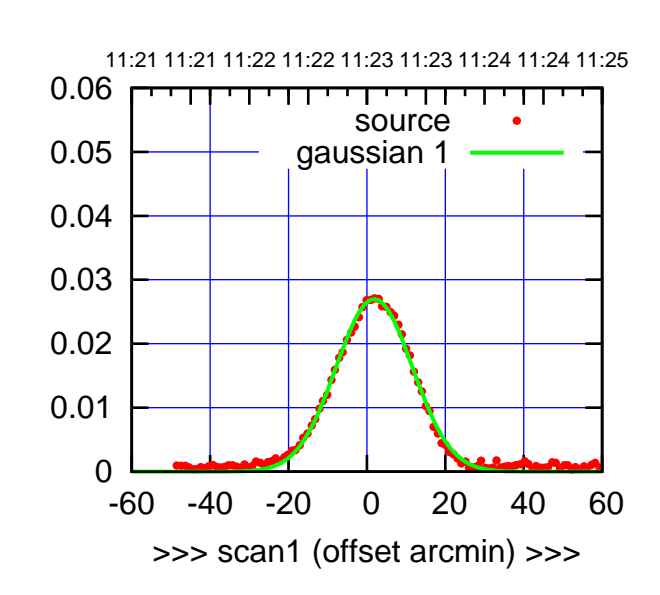

C02-175-EL OFF= 0.4' ( 23.1')

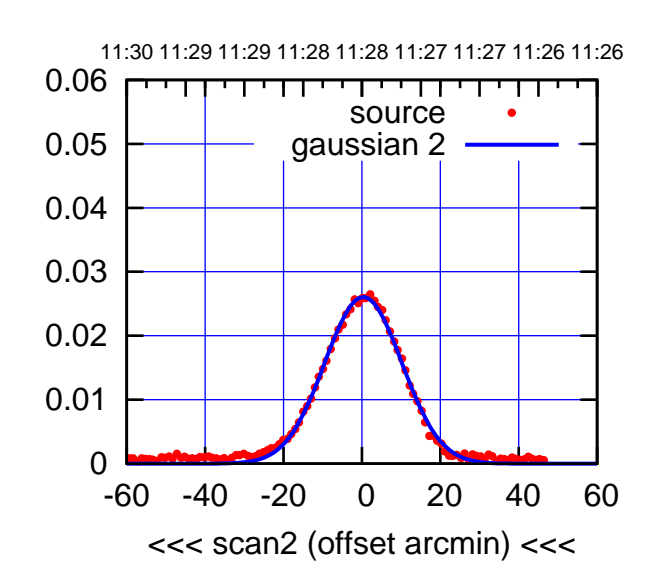

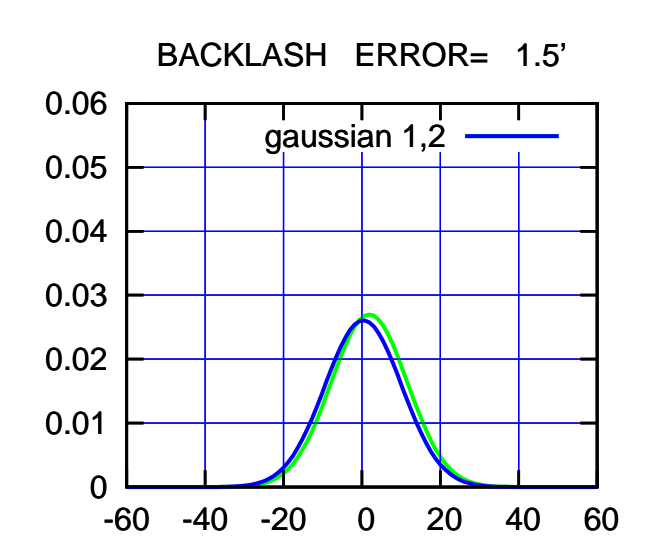

overlay scan1,2(offset arcmin)

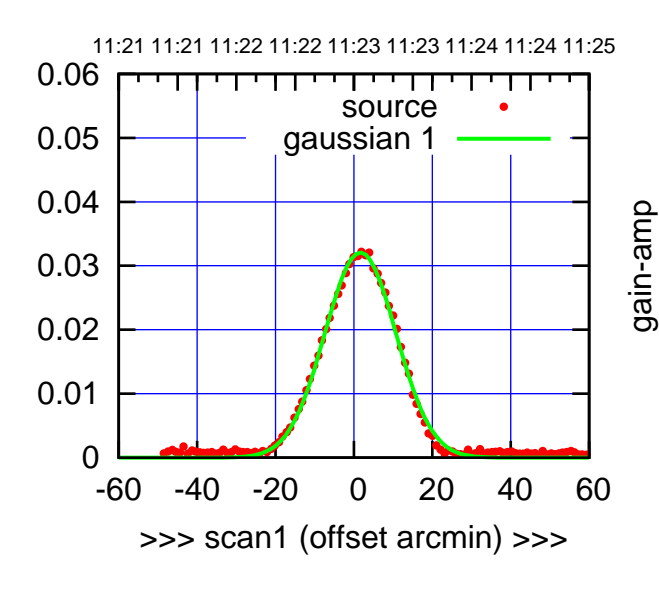

gain-amp

C02-130-EL OFF= 0.3' ( 21.5')

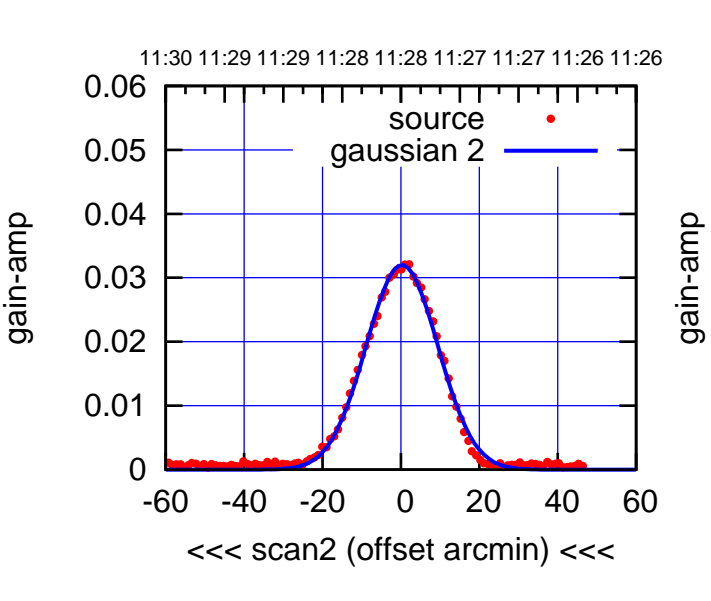

BACKLASH ERROR= 1.4'

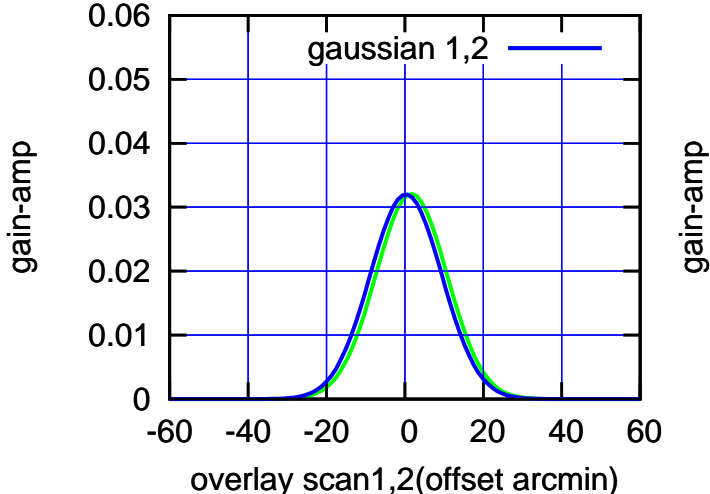

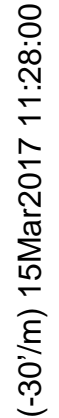

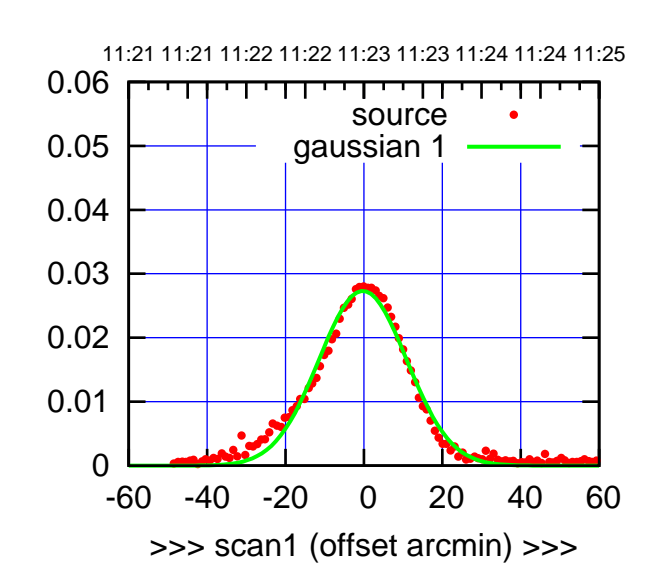

C03-175-EL OFF= -1.8' ( 25.8')

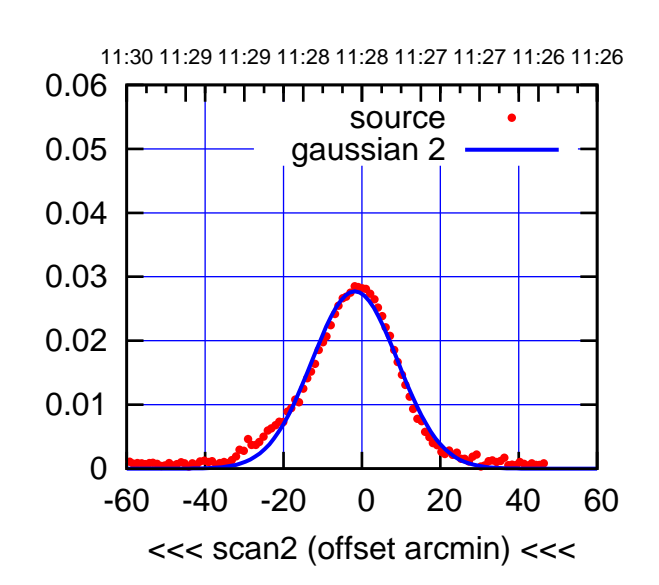

 0 0.01 0.02 0.03 0.04 0.05 0.06 -60 -40 -20 0 20 40 60 overlay scan1,2(offset arcmin) BACKLASH ERROR= 1.5' gaussian 1,2

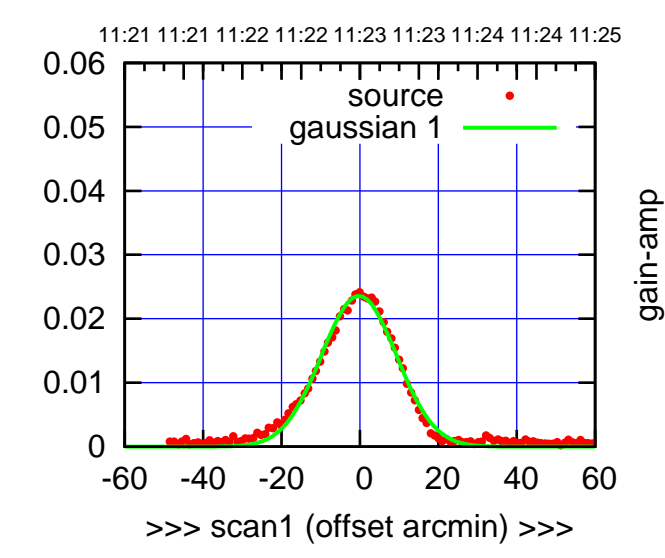

C03-130-EL OFF= -1.8' ( 22.5')

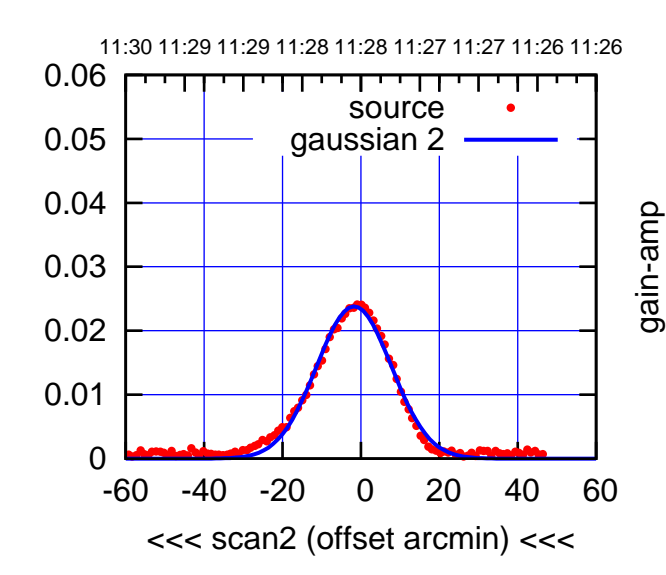

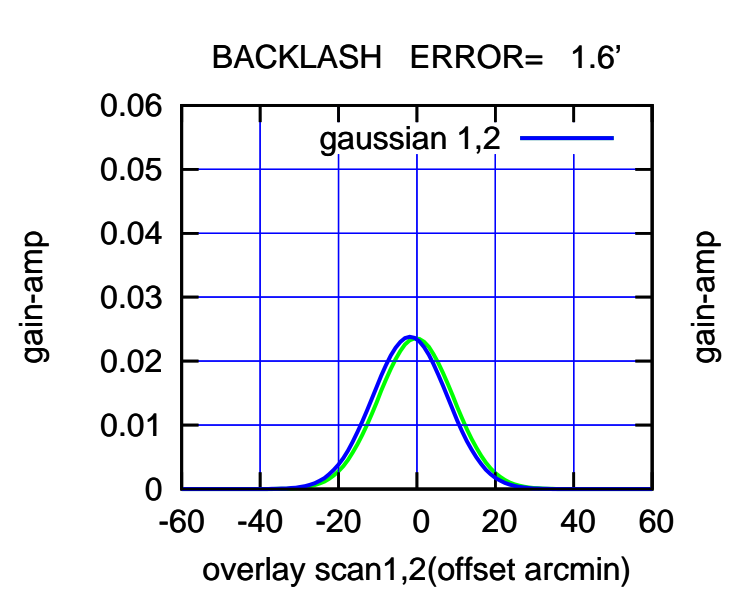

(-30'/m) 15Mar2017 11:28:00

(-30'/m) 15Mar2017 11:28:00

(+30'/m) 15Mar2017 11:23:00

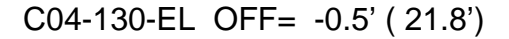

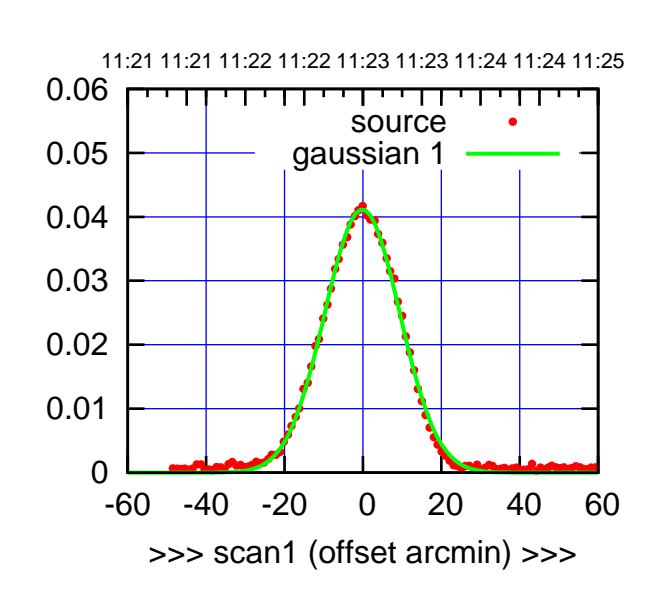

(+30'/m) 15Mar2017 11:23:00

(+30'/m) 15Mar2017 11:23:00

(-30'/m) 15Mar2017 11:28:00

(-30'/m) 15Mar2017 11:28:00

(1399 MHz.)

(1399 MHz.)

C04-175-EL OFF= -1.1' ( 22.6')

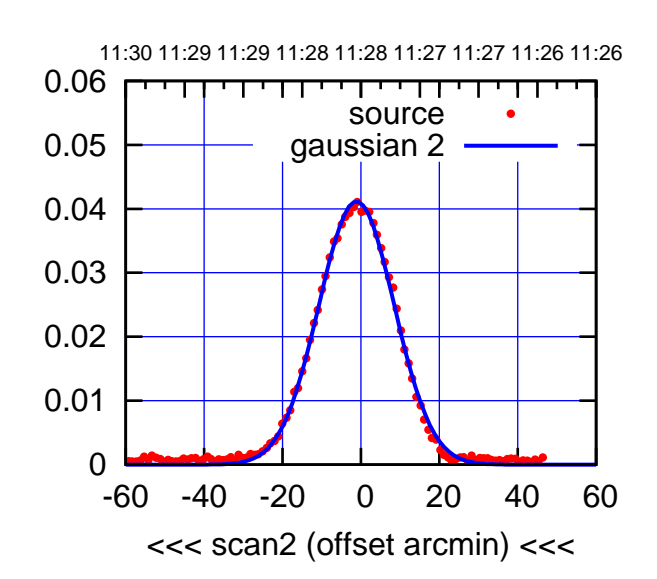

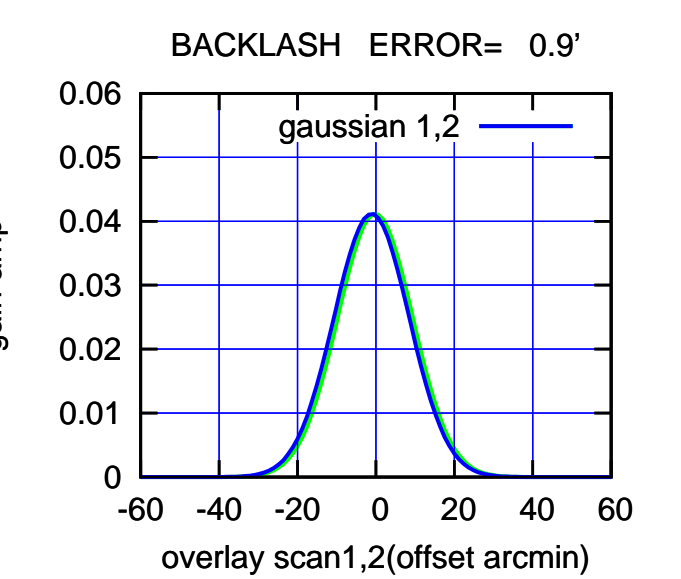

 0 0.01 0.02 0.03 0.04 0.05 0.06 -60 -40 -20 0 20 40 60 11:21 11:21 11:22 11:22 11:23 11:23 11:24 11:24 11:25 >>> scan1 (offset arcmin) >>> source gaussian 1 gain-amp

C04-130-EL OFF= -1.5' ( 21.9')

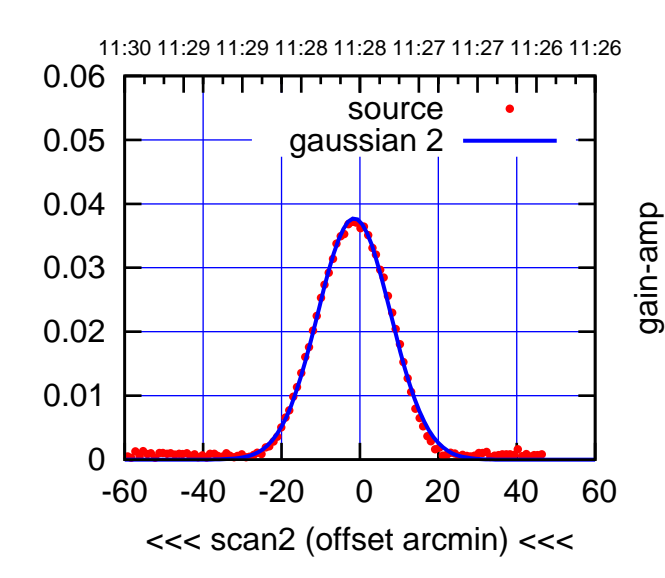

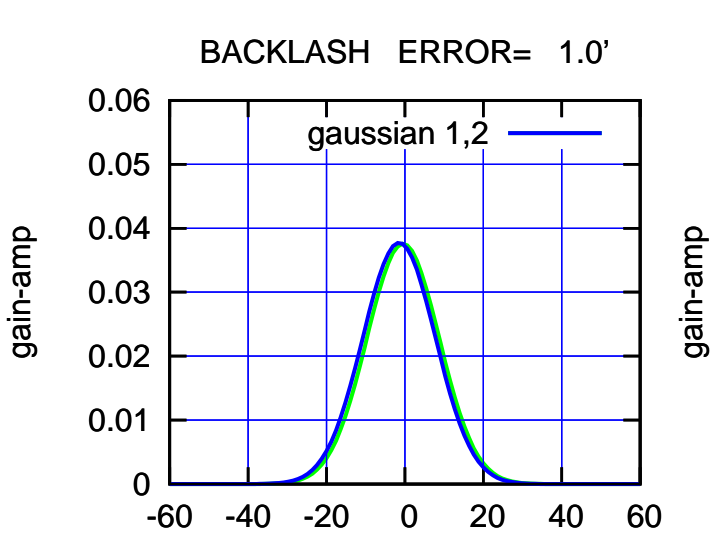

overlay scan1,2(offset arcmin)

gain-amp

gain-amp

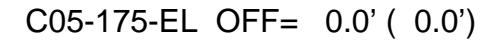

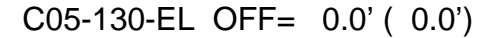

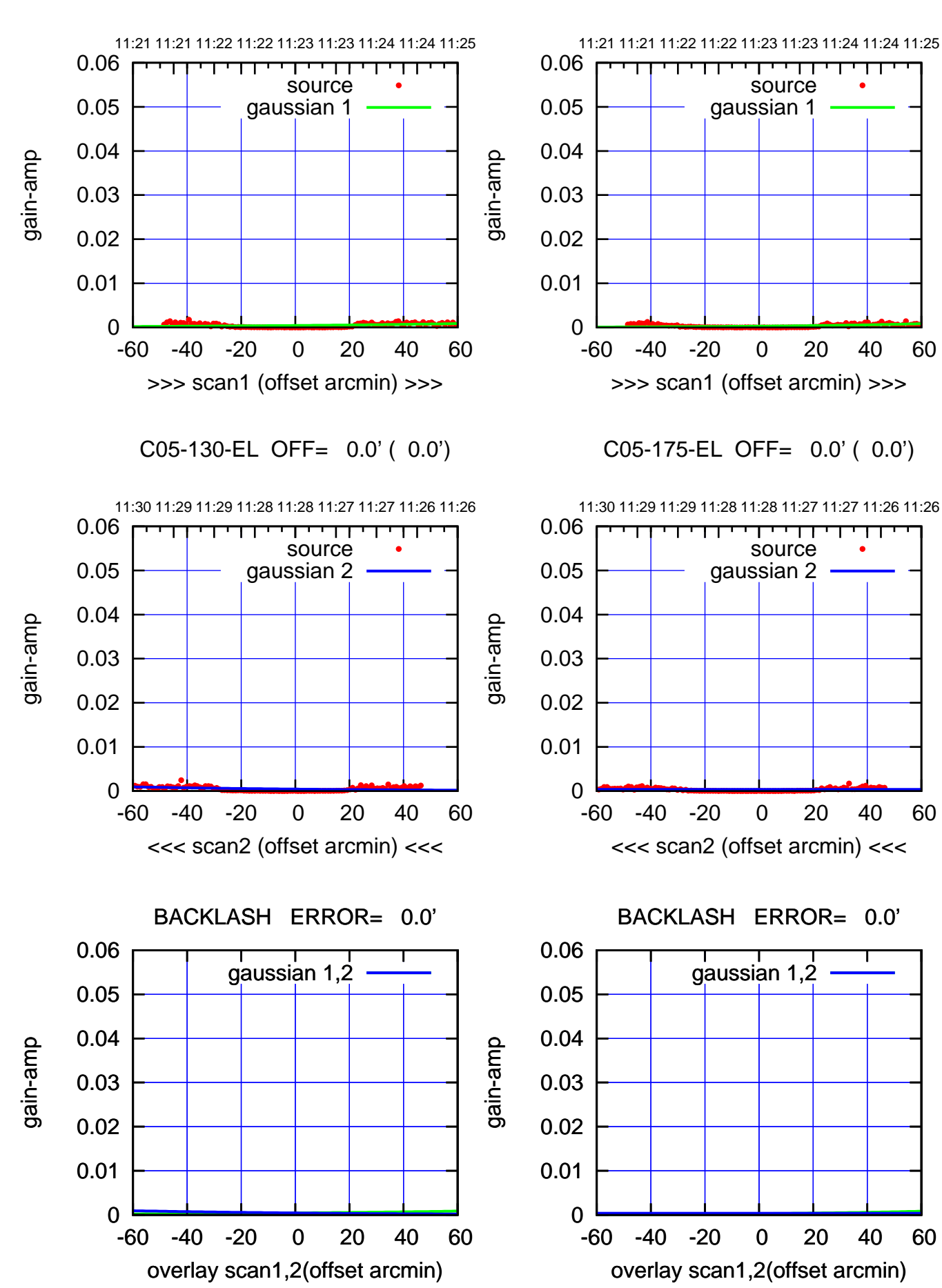

 $(+30'/m)$  15Mar2017 11:23:00 (-30'/m) 15Mar2017 11:28:00 (-30'/m) 15Mar2017 11:28:00

(+30'/m) 15Mar2017 11:23:00

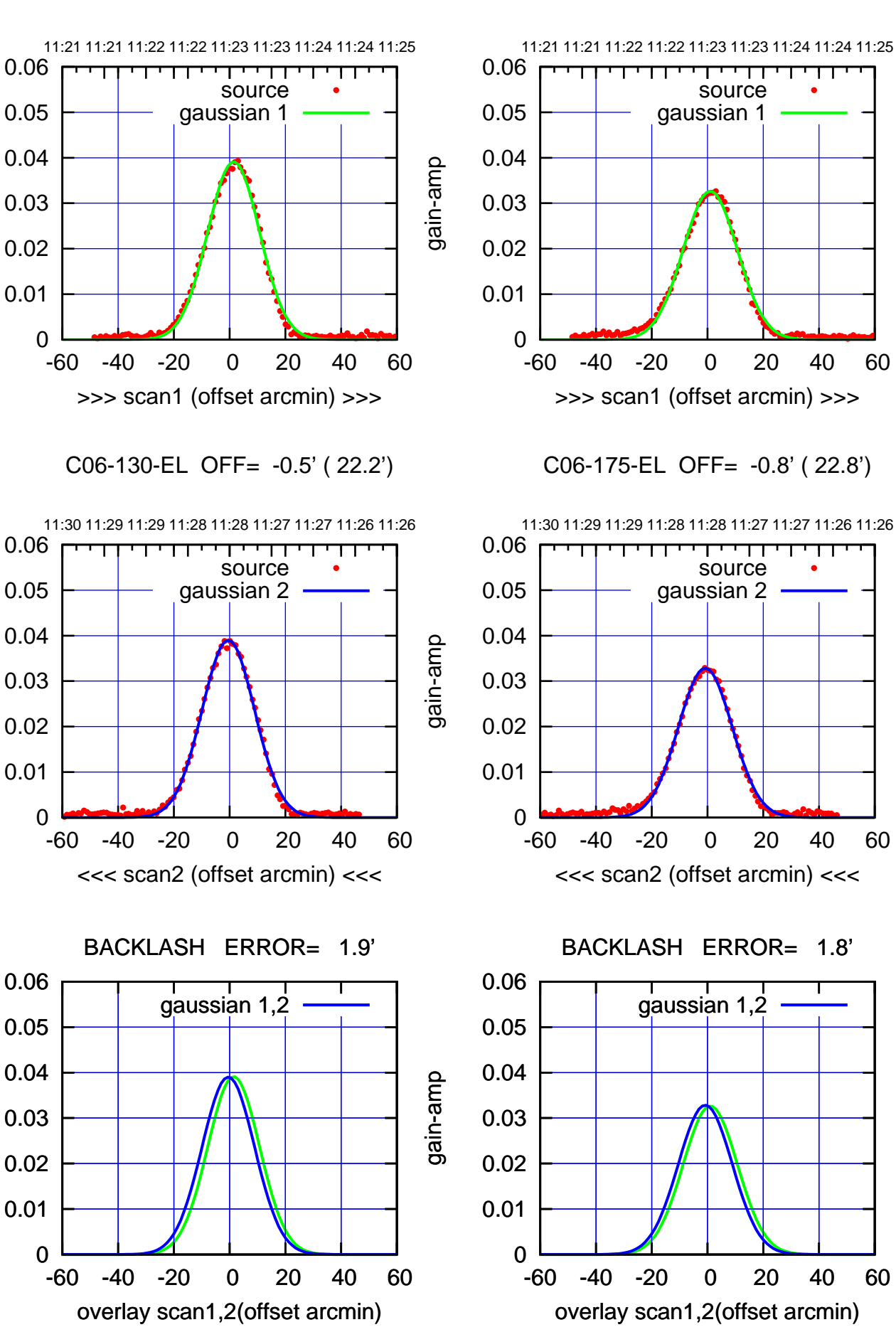

> (-30'/m) 15Mar2017 11:28:00 (-30'/m) 15Mar2017 11:28:00

(1399 MHz.) (1399 MHz.)

gain-amp

gain-amp

gain-amp

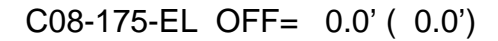

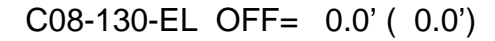

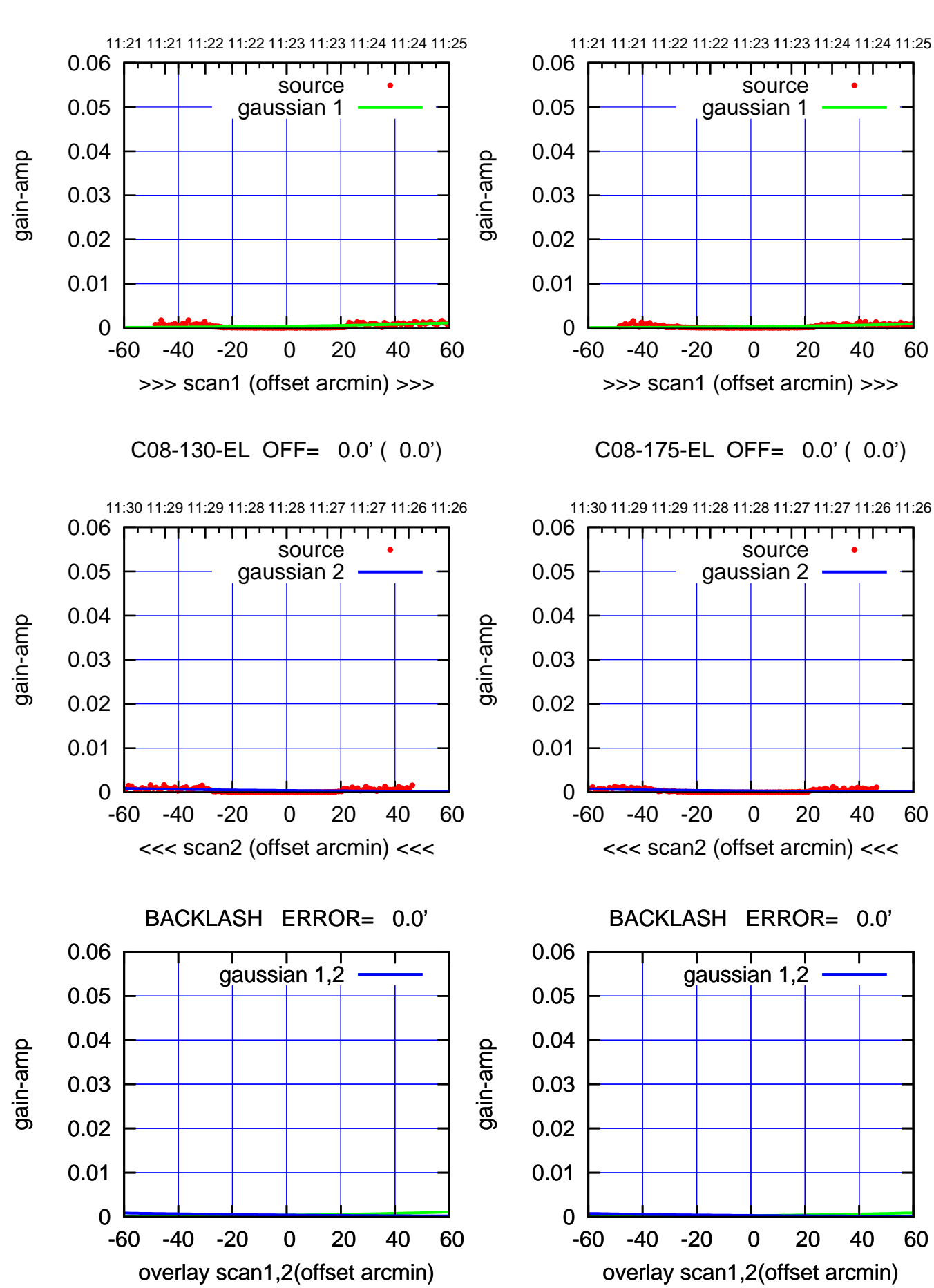

> (-30'/m) 15Mar2017 11:28:00 (-30'/m) 15Mar2017 11:28:00

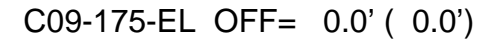

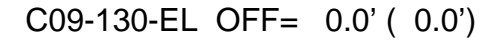

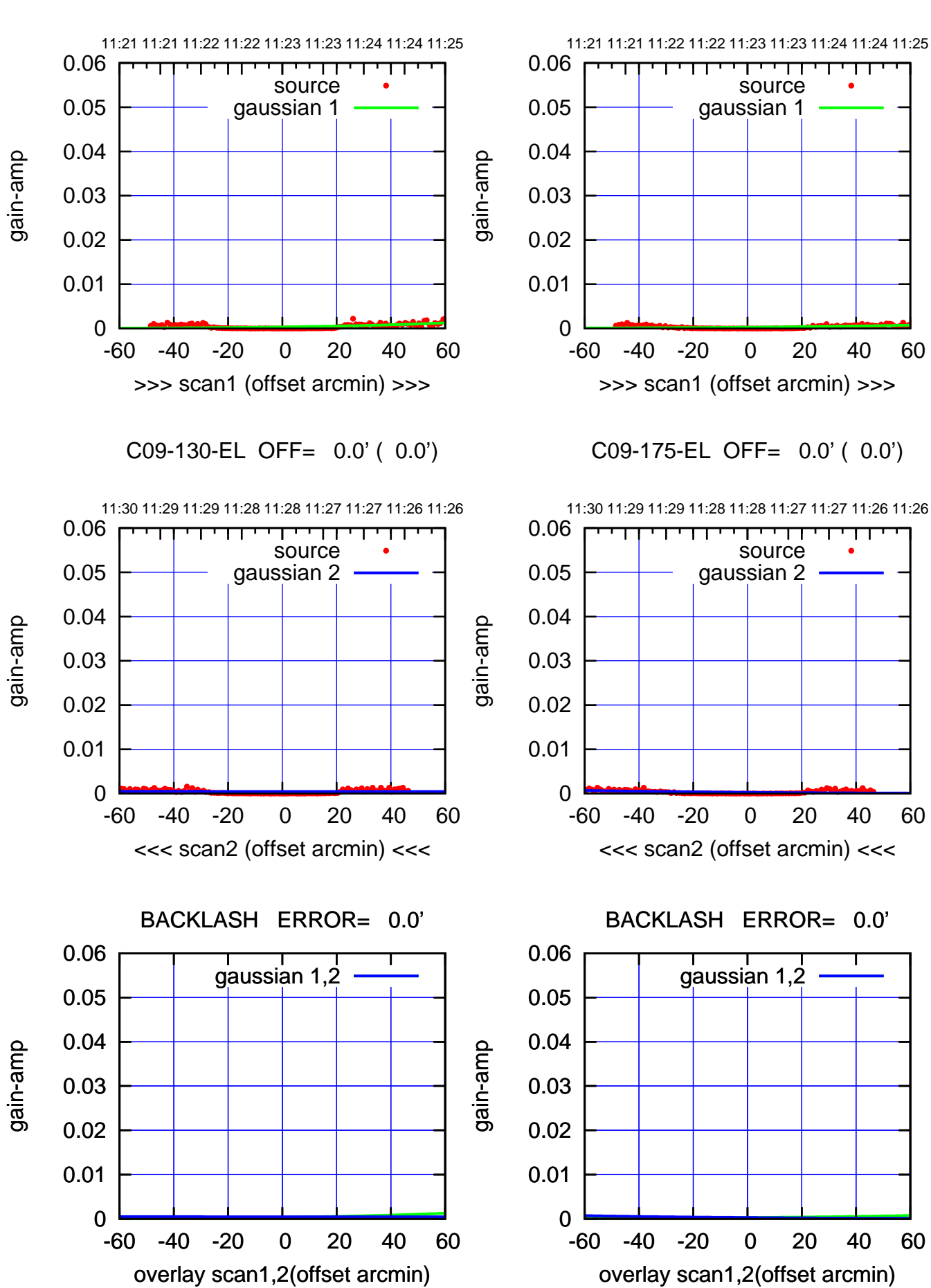

(-30'/m) 15Mar2017 11:28:00 (-30'/m) 15Mar2017 11:28:00

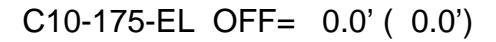

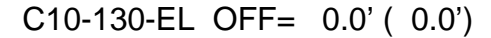

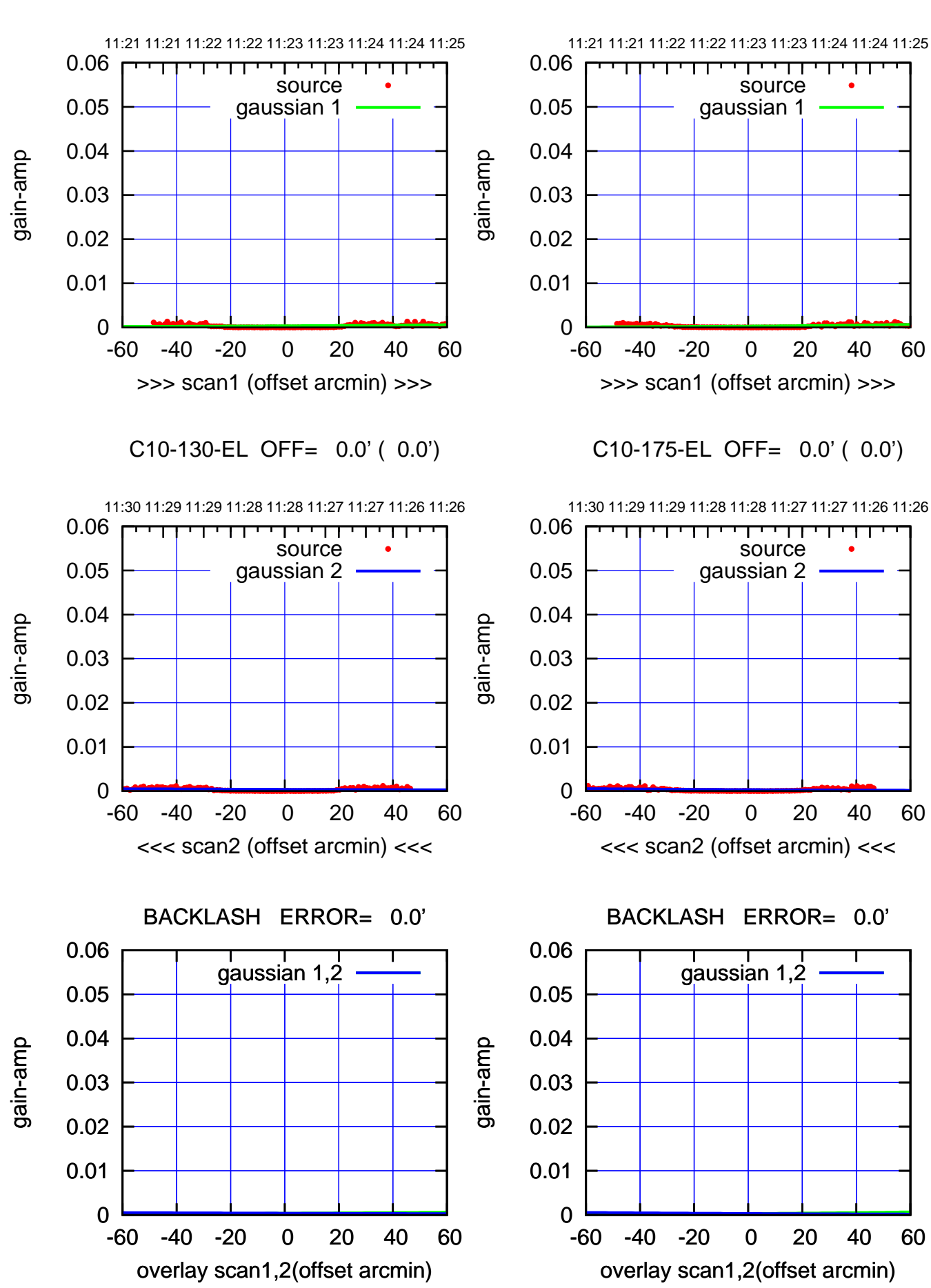

> (-30'/m) 15Mar2017 11:28:00 (-30'/m) 15Mar2017 11:28:00

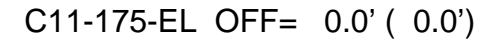

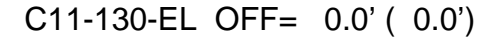

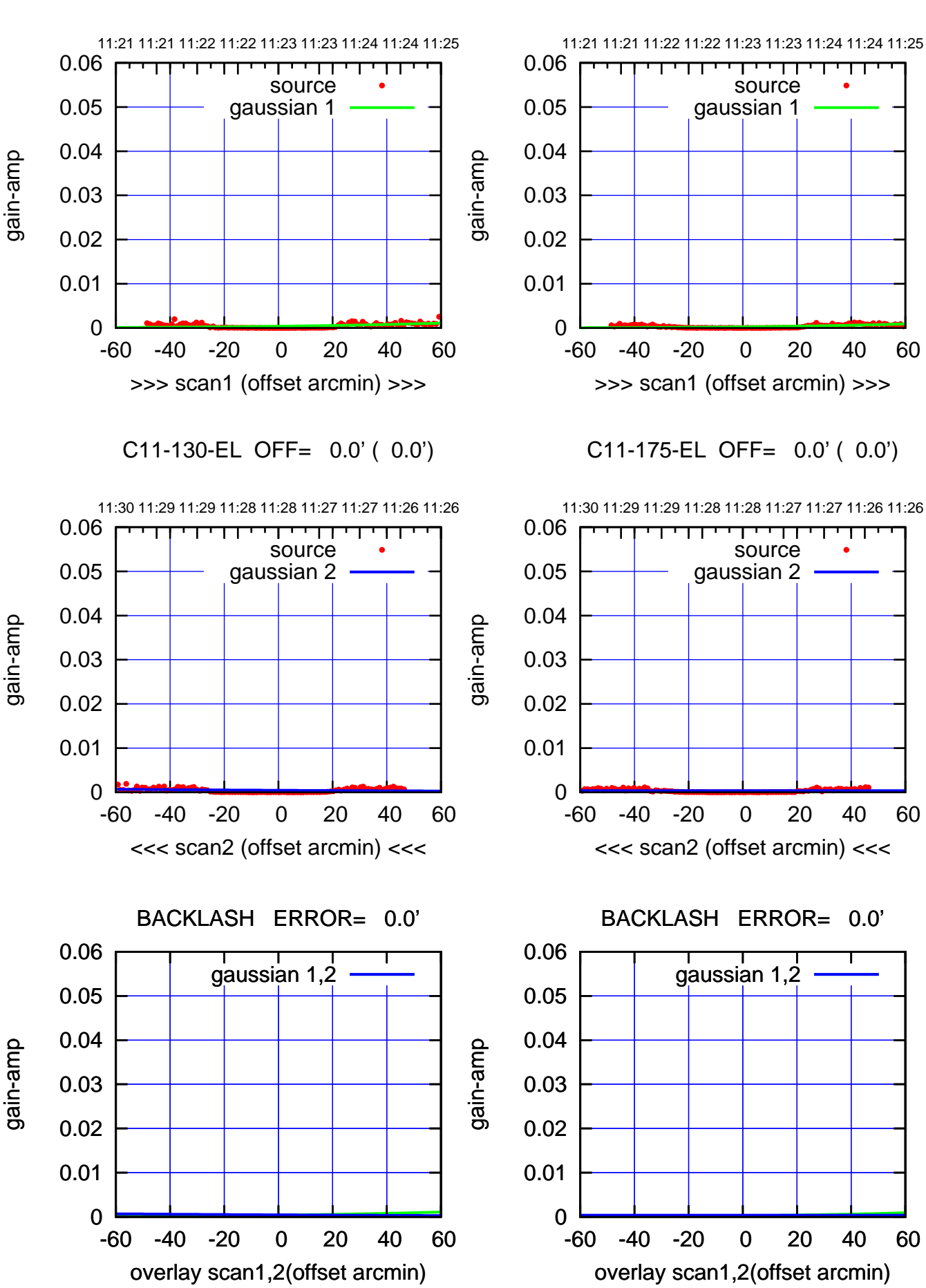

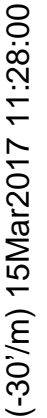

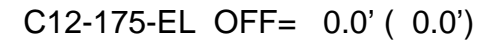

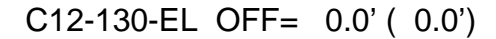

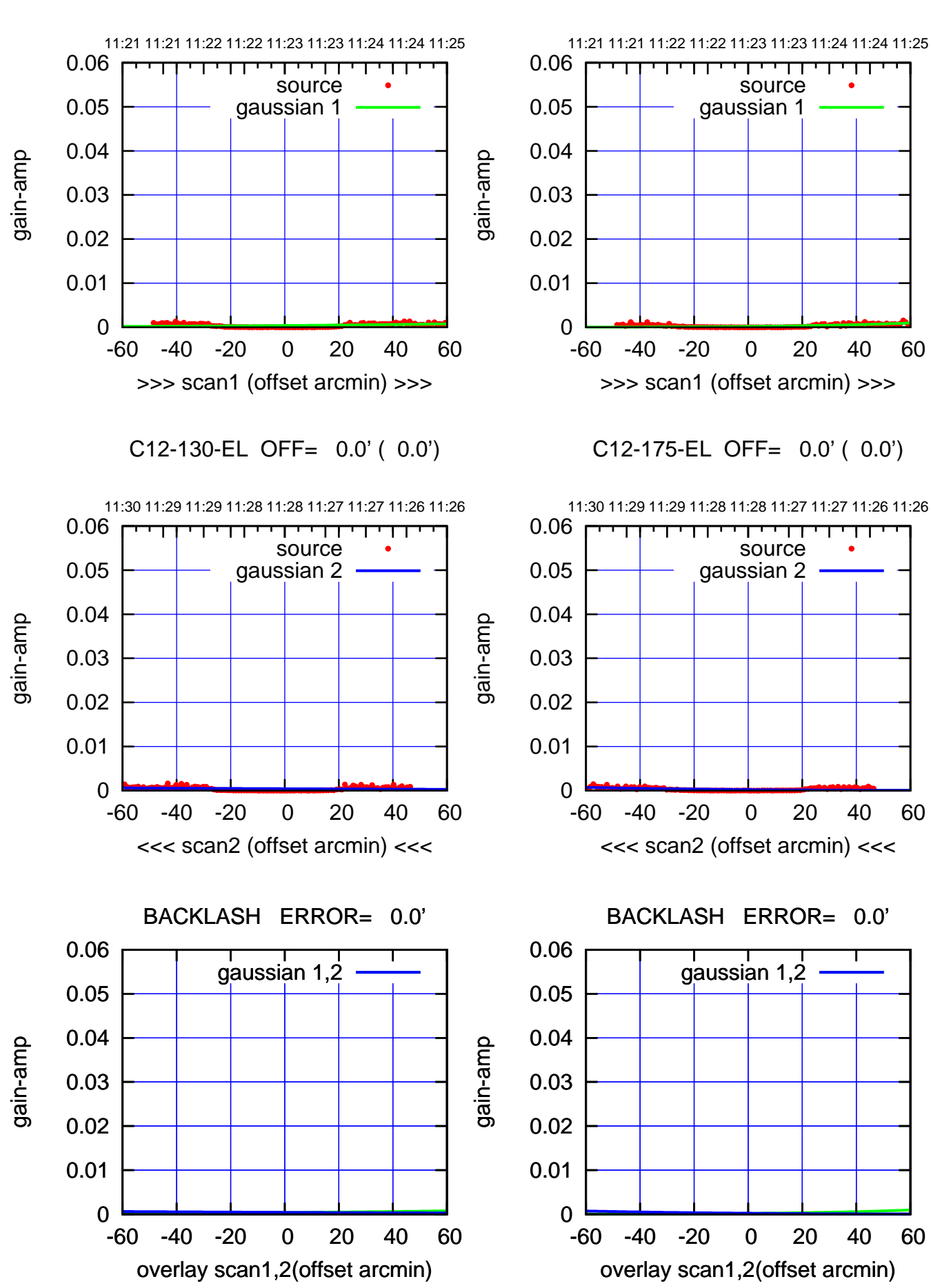

> (-30'/m) 15Mar2017 11:28:00 (-30'/m) 15Mar2017 11:28:00

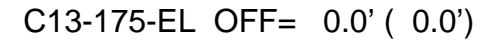

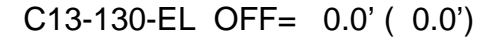

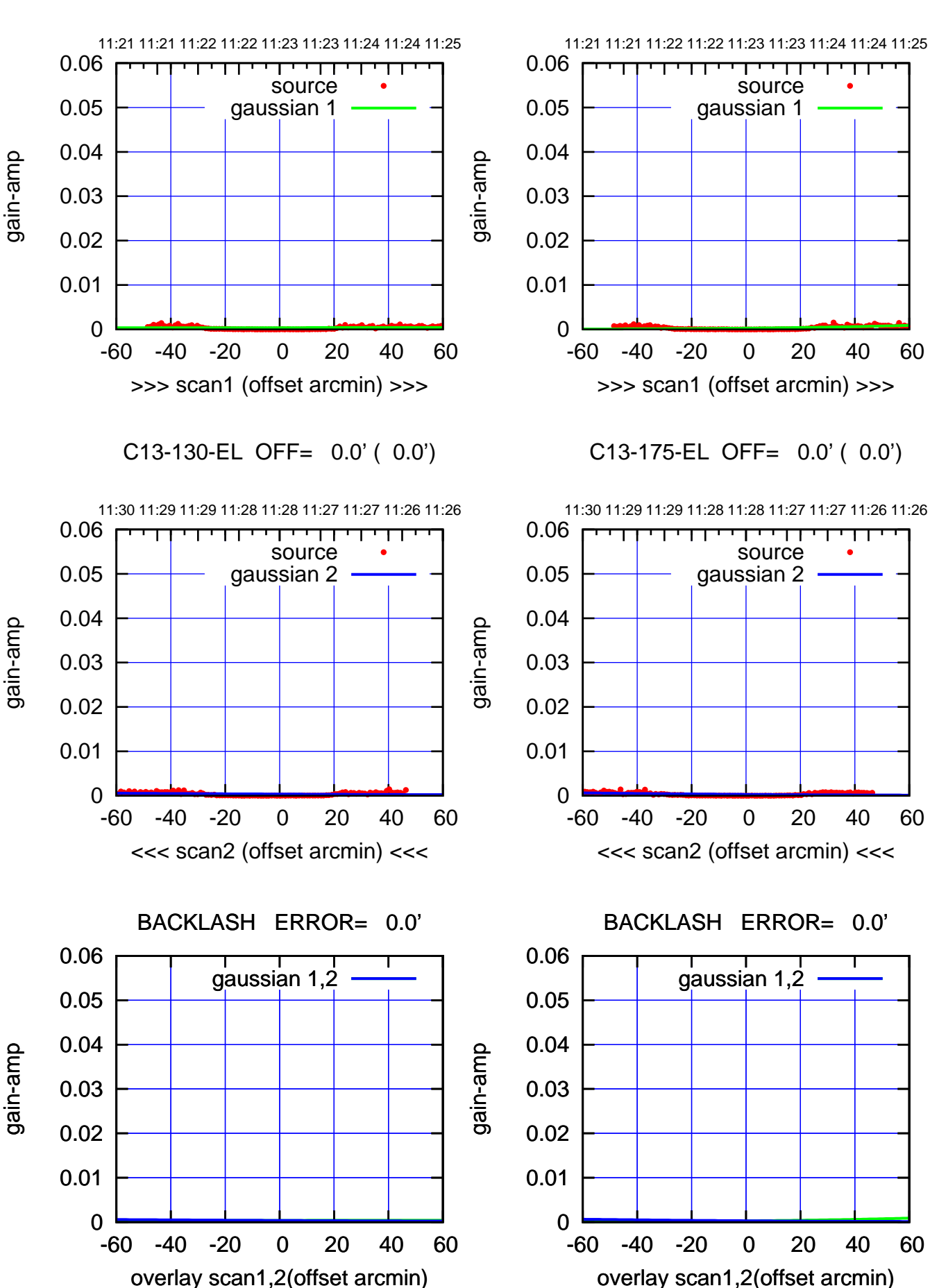

(-30'/m) 15Mar2017 11:28:00 (-30'/m) 15Mar2017 11:28:00

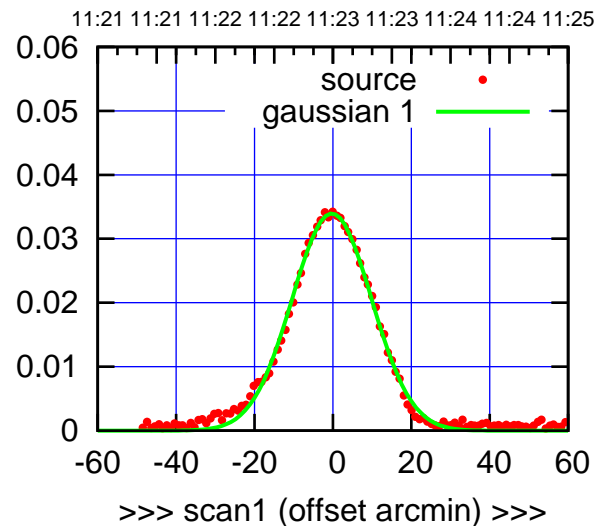

C14-175-EL OFF= 0.4' ( 22.9')

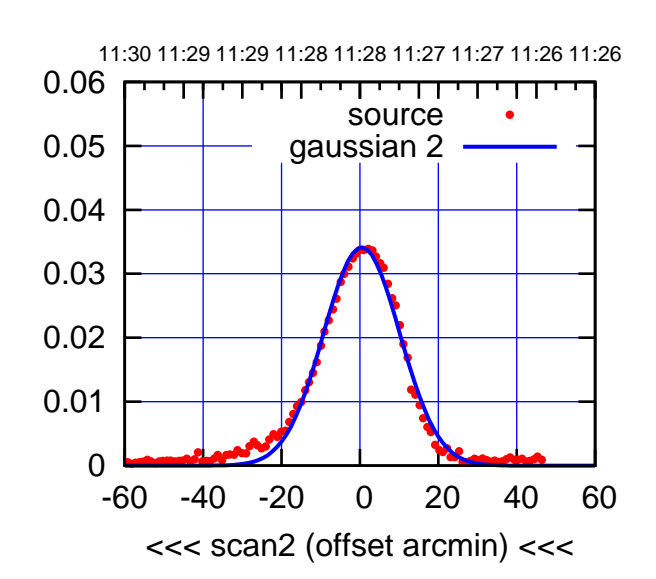

BACKLASH ERROR= 0.7' gaussian 1,2

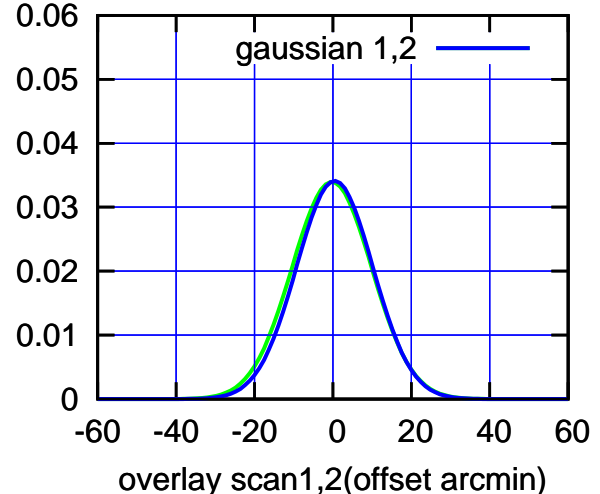

C14-130-EL OFF= -0.4' ( 22.3')

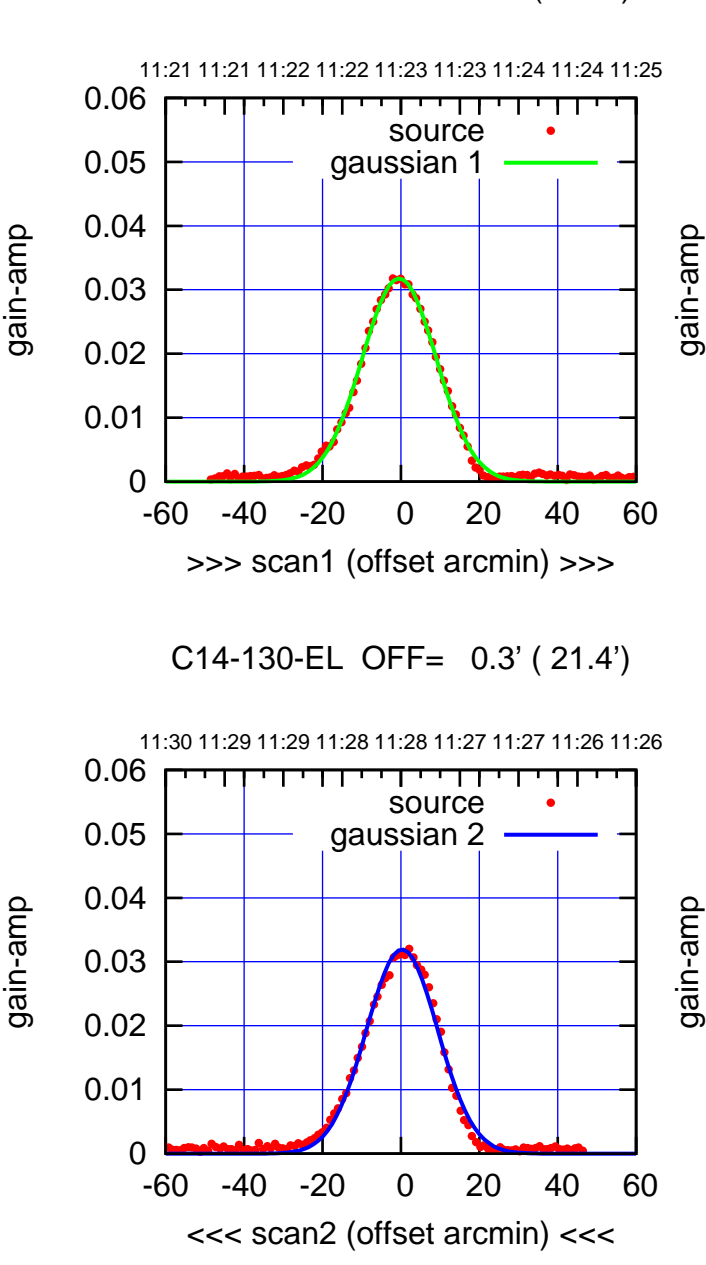

BACKLASH ERROR= 0.7' gaussian 1,2

gain-amp

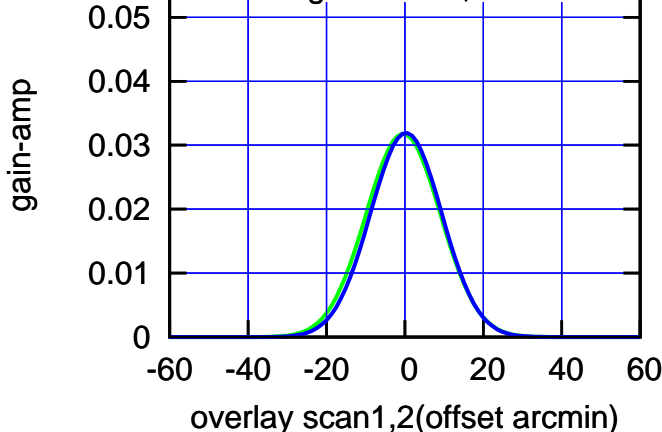

(+30'/m) 15Mar2017 11:23:00

(+30'/m) 15Mar2017 11:23:00

0.06

(-30'/m) 15Mar2017 11:28:00

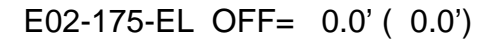

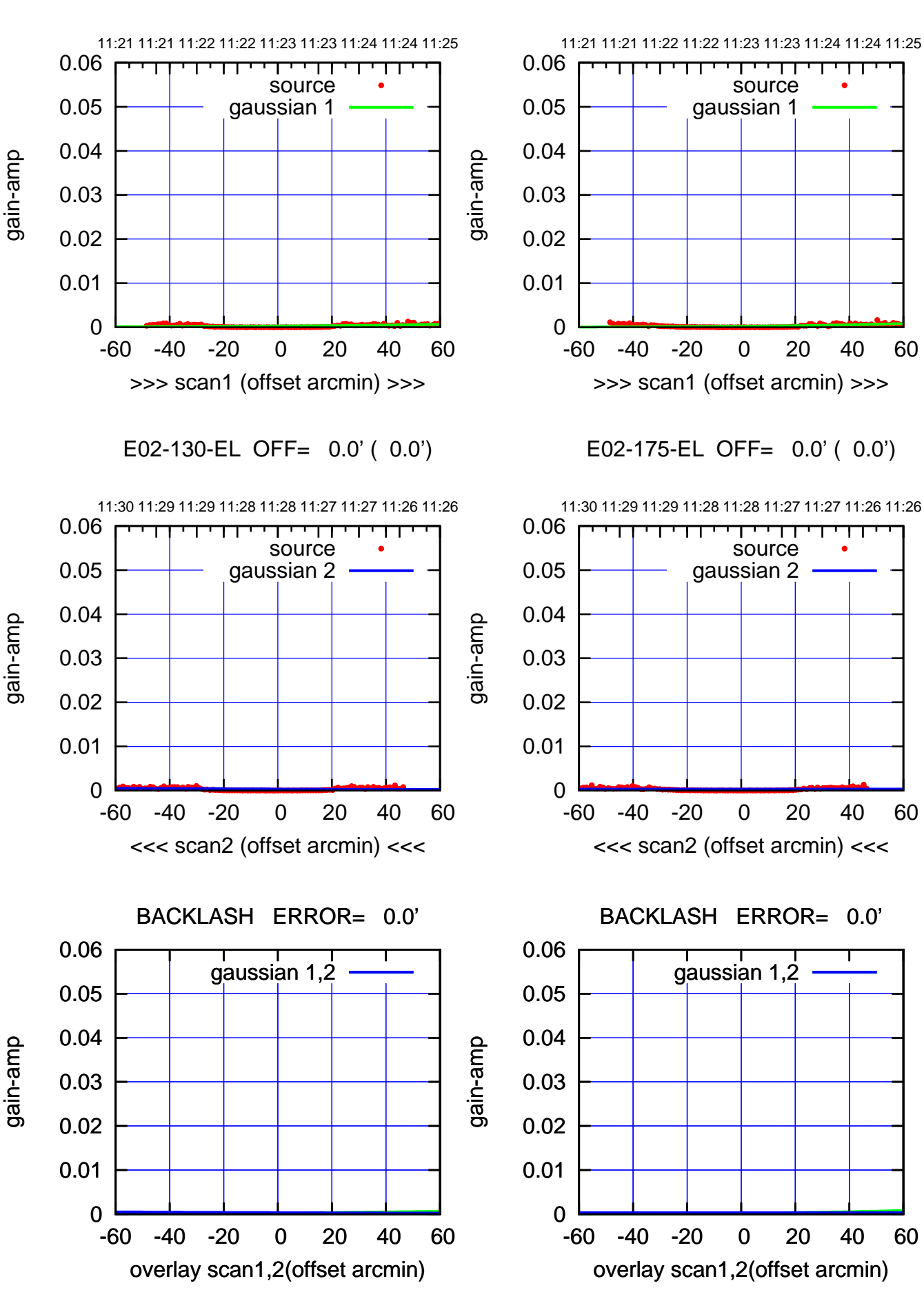

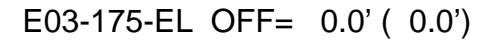

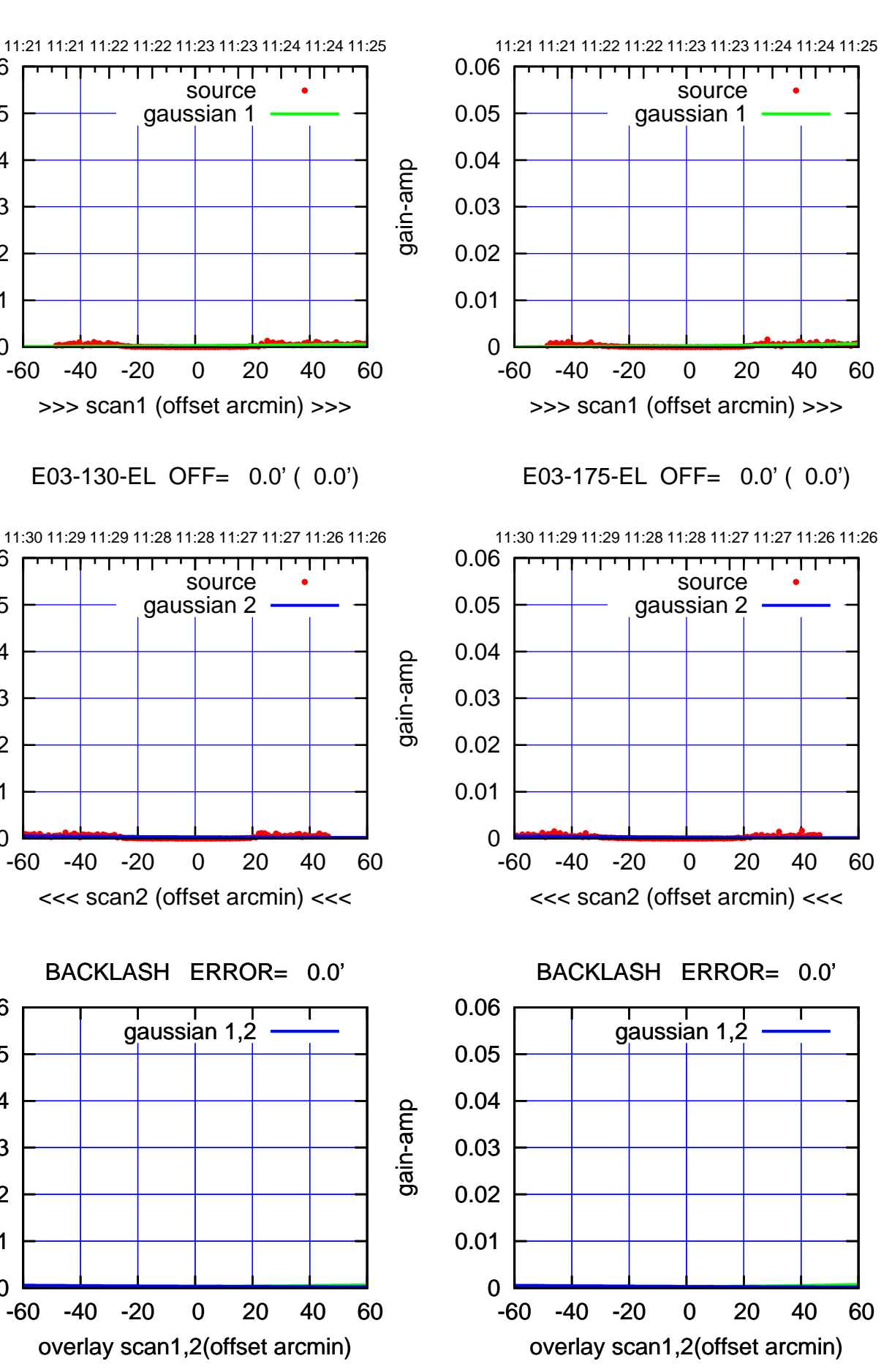

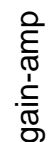

0

0

0

0.01

0.02

0.03

0.04

0.05

0.06

0.01

0.02

0.03

0.04

0.05

0.06

0.01

0.02

0.03

0.04

0.05

0.06

gain-amp

gain-amp

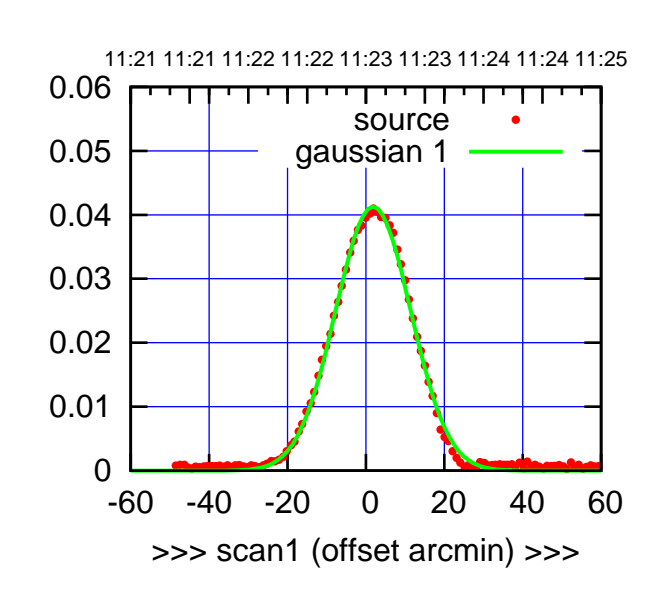

E04-175-EL OFF= 0.8' ( 22.6')

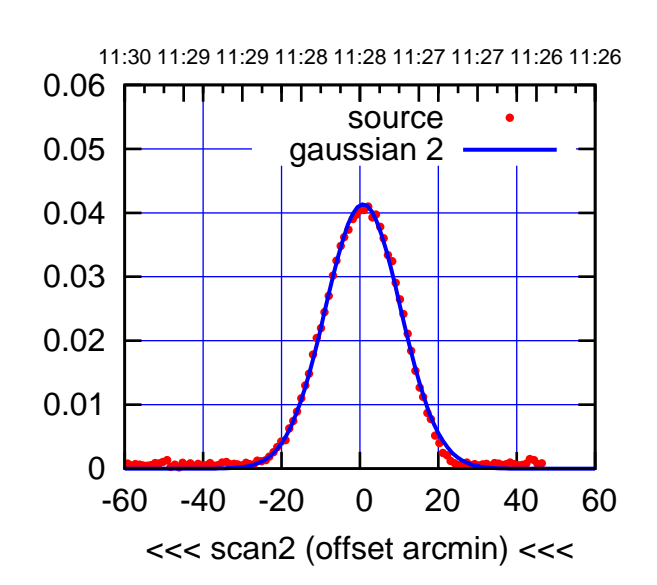

 0 0.01 0.02 0.03 0.04 0.05 0.06 -60 -40 -20 0 20 40 60 overlay scan1,2(offset arcmin) BACKLASH ERROR= 1.0' gaussian 1,2

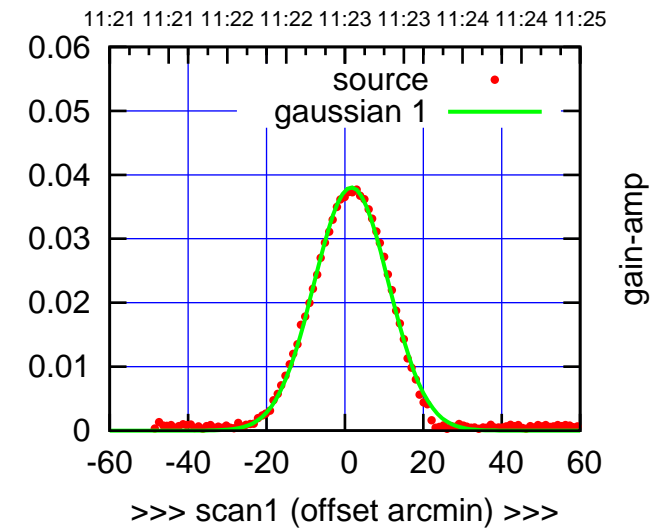

E04-130-EL OFF= 0.6' ( 22.4')

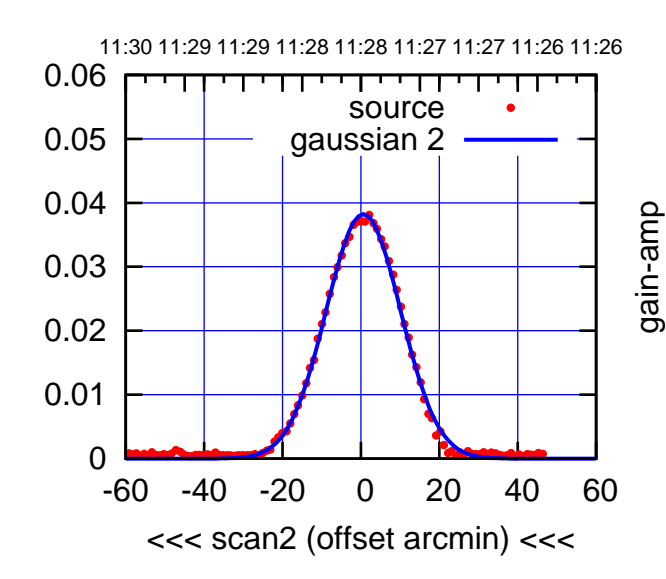

BACKLASH ERROR= 1.1'

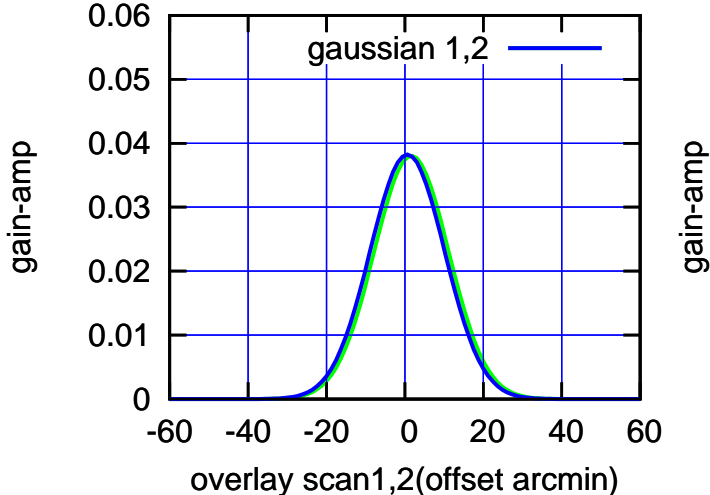

(-30'/m) 15Mar2017 11:28:00

(-30'/m) 15Mar2017 11:28:00

(+30'/m) 15Mar2017 11:23:00

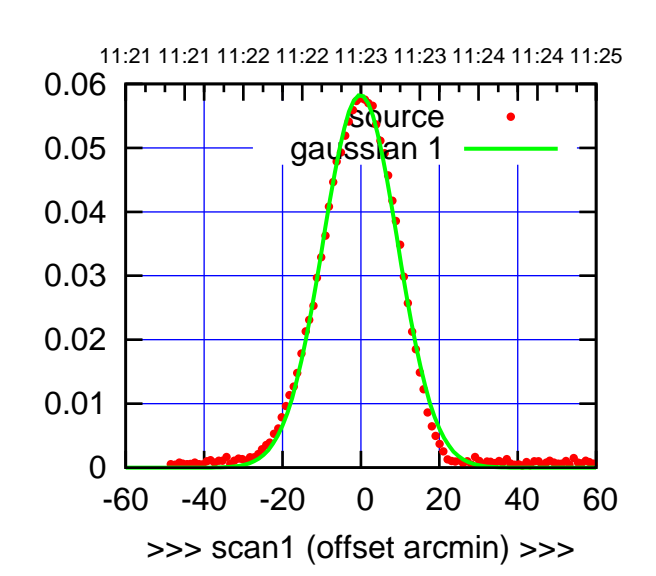

E05-175-EL OFF= -1.8' ( 22.5')

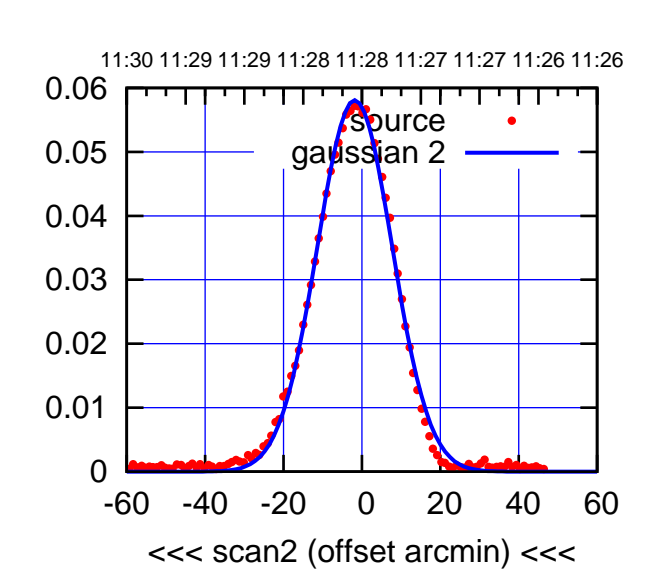

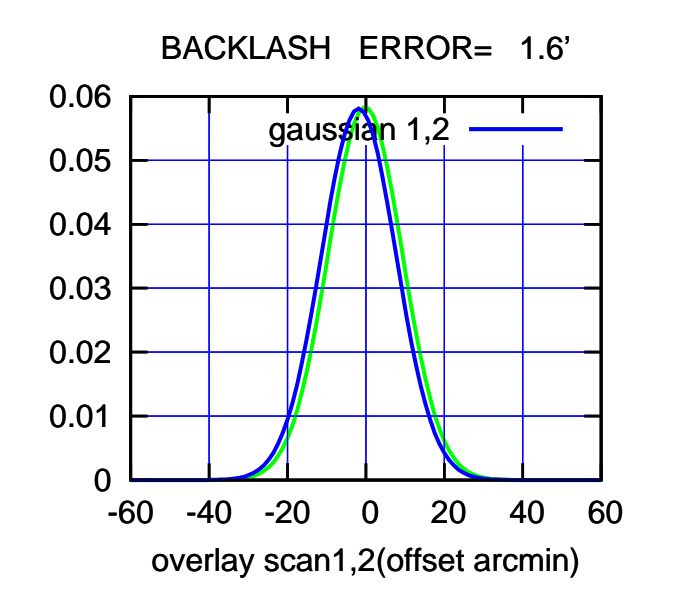

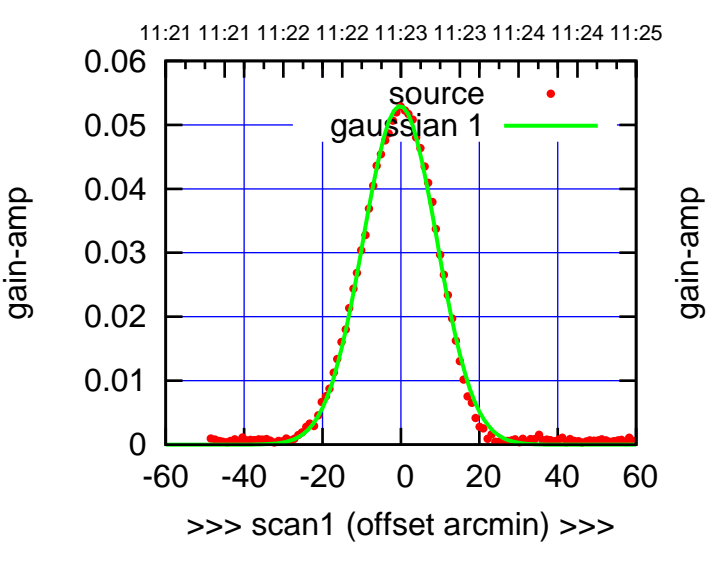

E05-130-EL OFF= -1.9' ( 22.2')

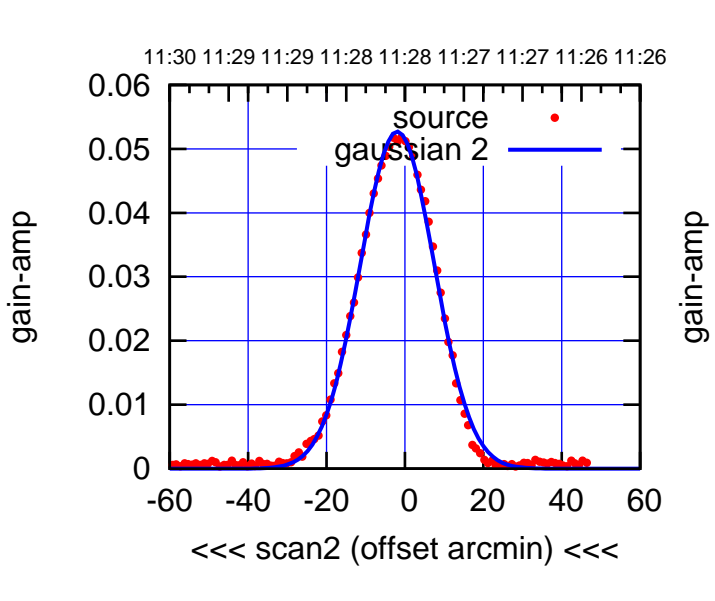

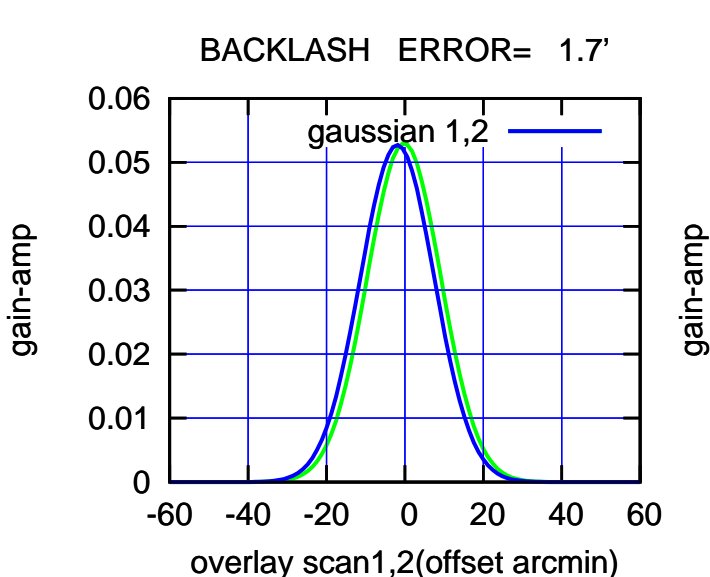

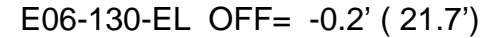

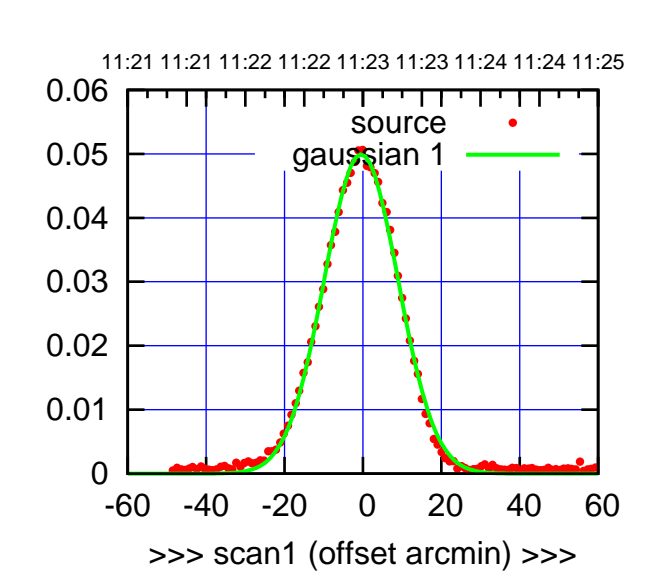

E06-175-EL OFF= -2.0' ( 22.4')

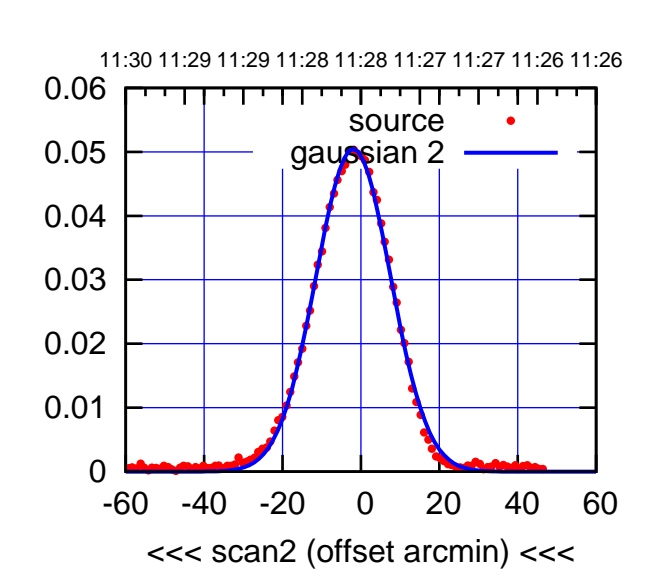

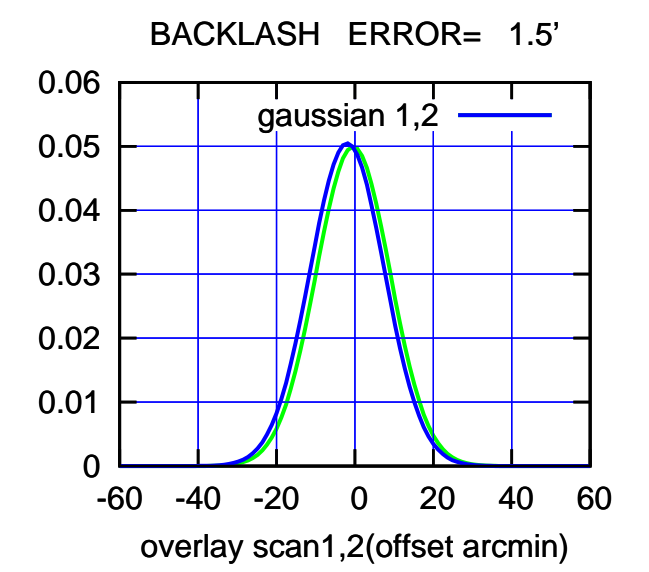

 0 0.01 0.02 0.03 0.04 0.05 0.06 -60 -40 -20 0 20 40 60 11:21 11:21 11:22 11:22 11:23 11:23 11:24 11:24 11:25 >>> scan1 (offset arcmin) >>> source gaussian 1 gain-amp

E06-130-EL OFF= -1.7' ( 21.9')

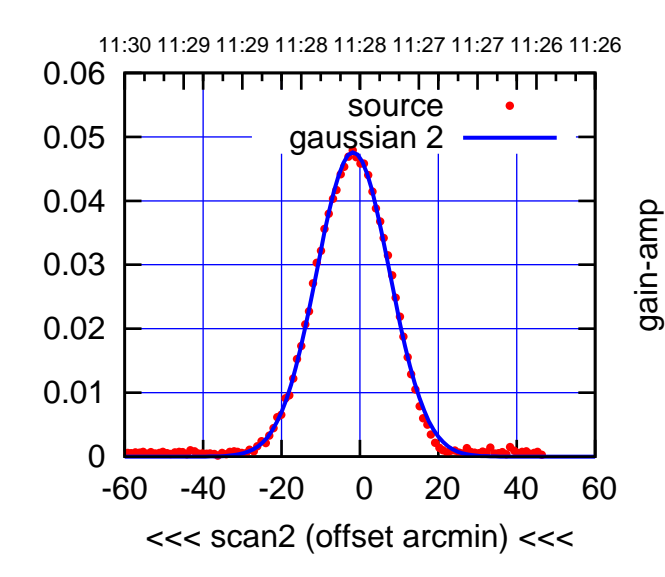

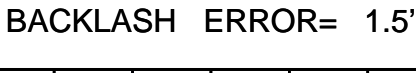

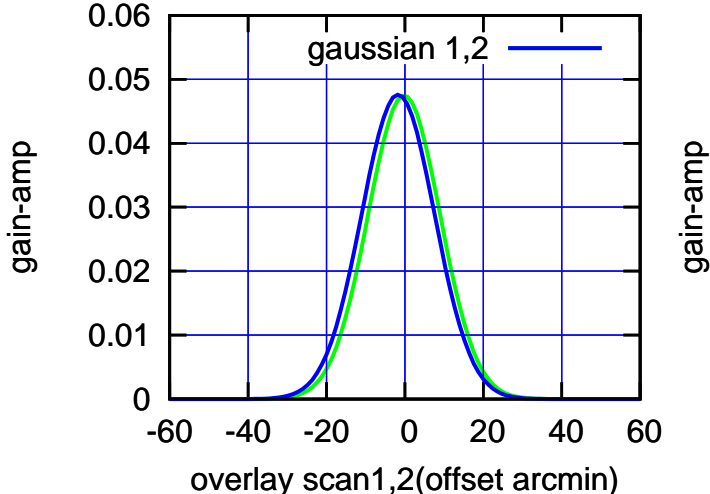

gain-amp

gain-amp

(1399 MHz.) (1399 MHz.)

(+30'/m) 15Mar2017 11:23:00

(+30'/m) 15Mar2017 11:23:00

(-30'/m) 15Mar2017 11:28:00

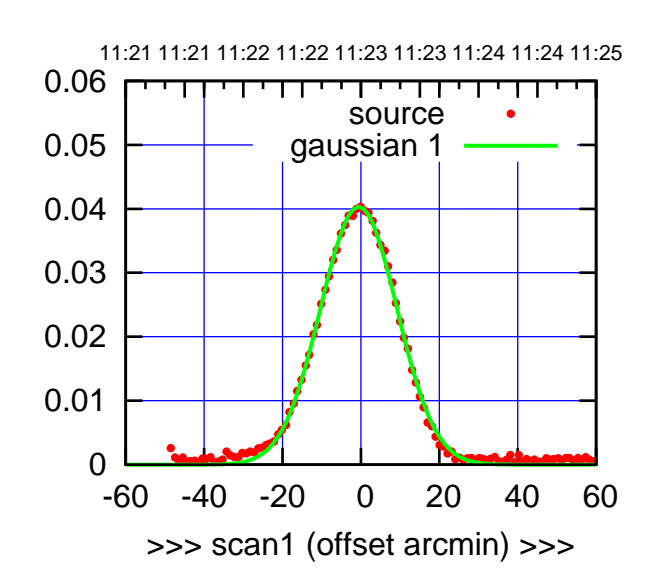

S01-175-EL OFF= -1.7' ( 23.1')

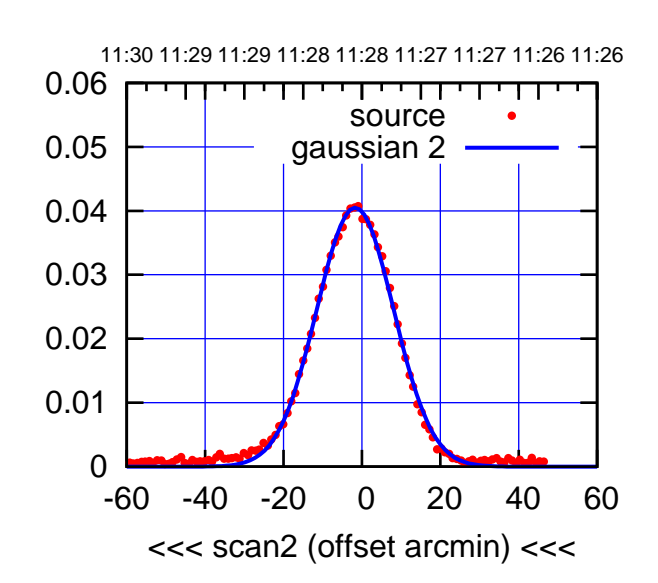

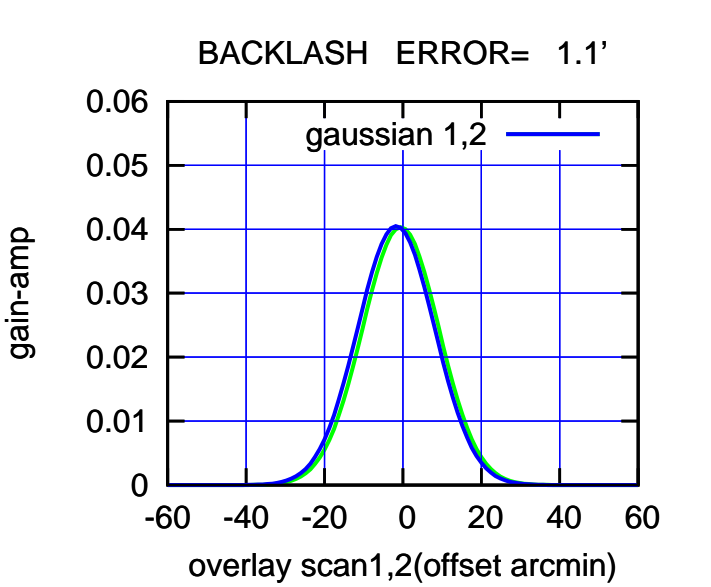

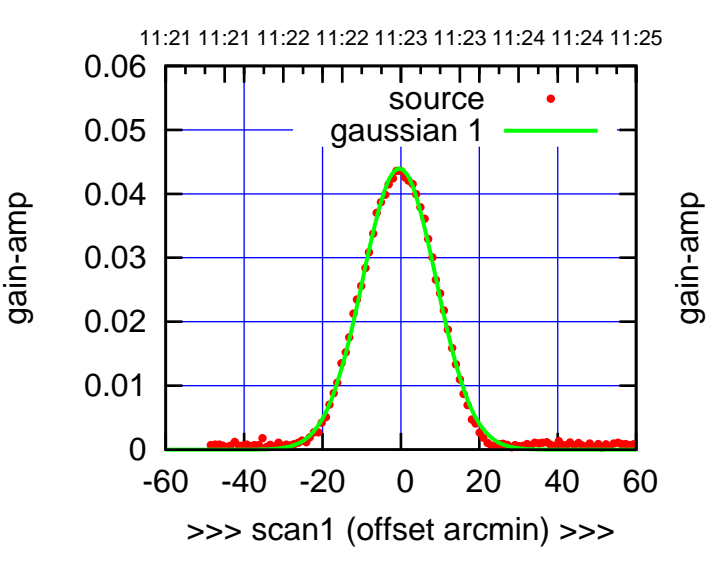

S01-130-EL OFF= -1.5' ( 22.1')

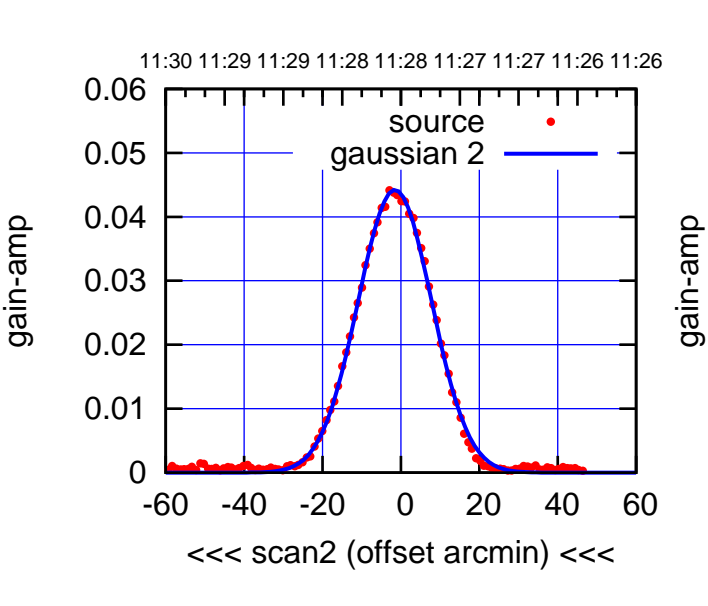

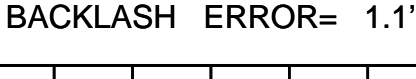

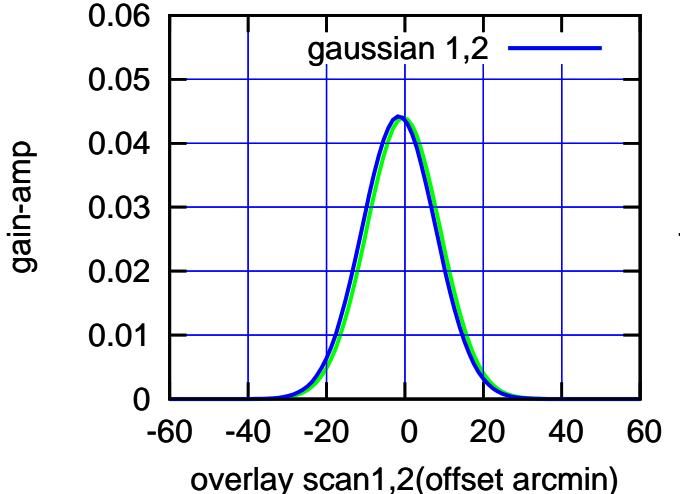

(+30'/m) 15Mar2017 11:23:00

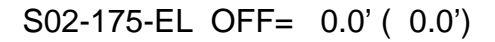

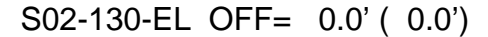

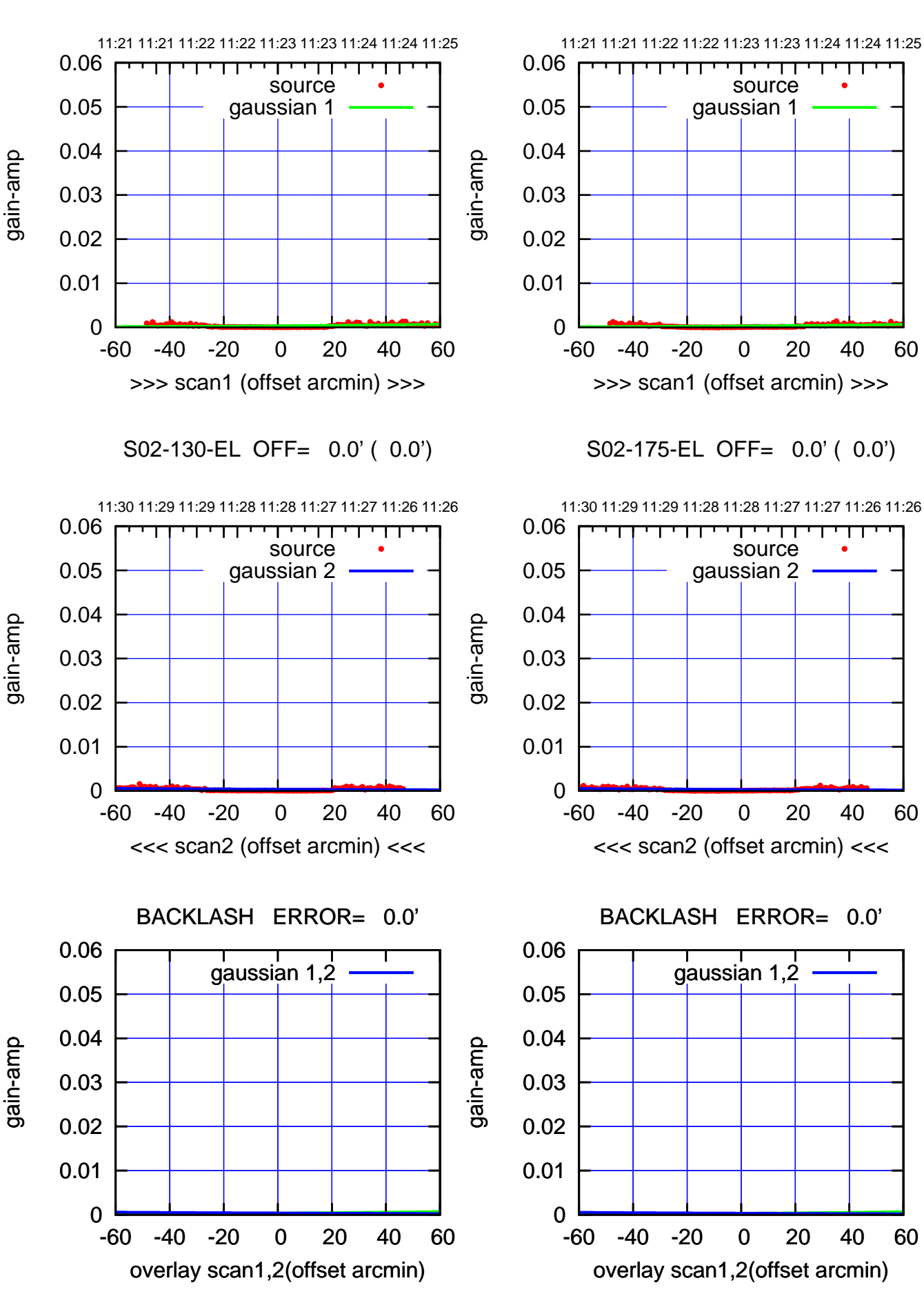

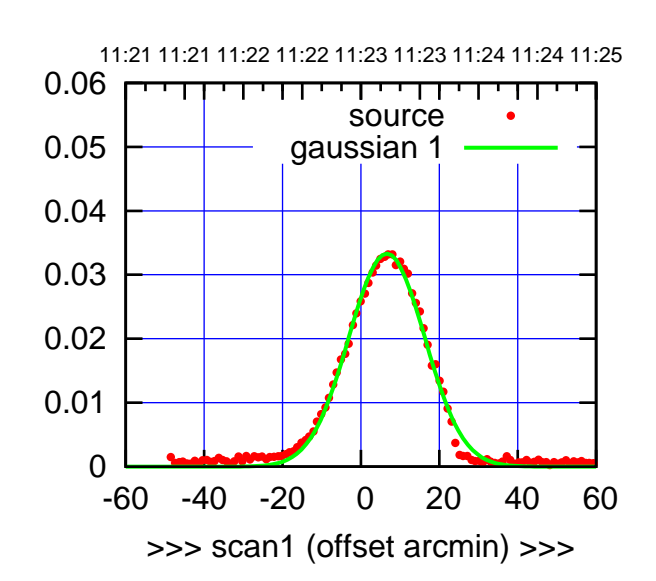

S03-175-EL OFF= 5.2' ( 22.9')

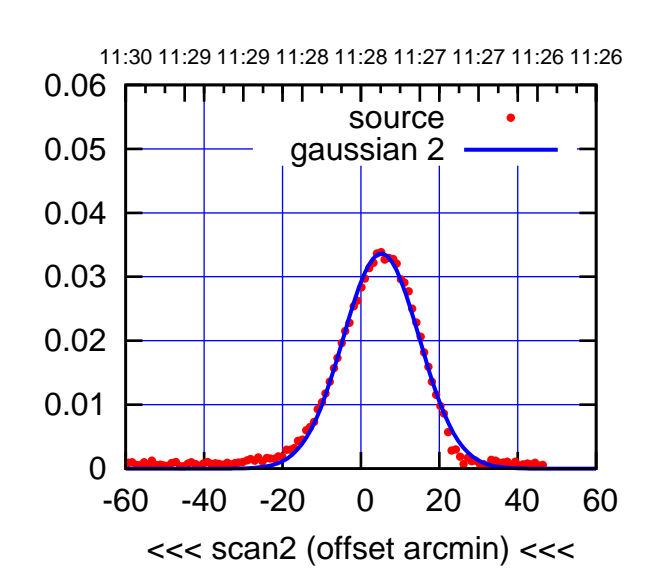

 0 0.01 0.02 0.03 0.04 0.05 0.06 -60 -40 -20 0 20 40 60 overlay scan1,2(offset arcmin) BACKLASH ERROR= 1.4' gaussian 1,2

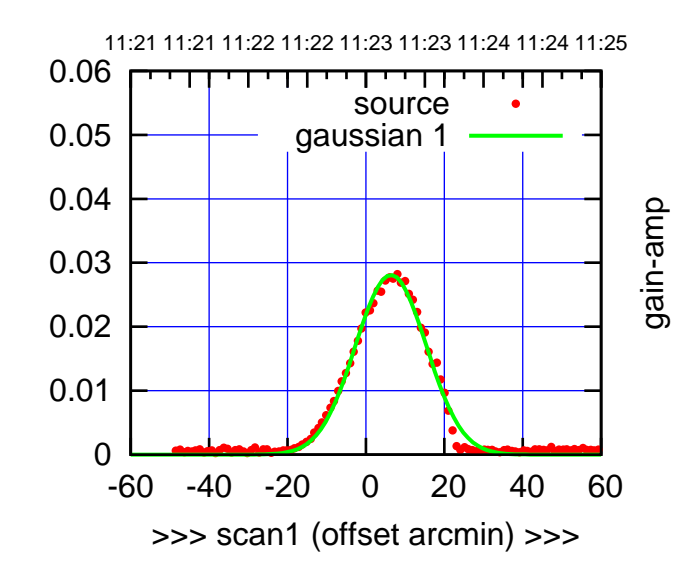

gain-amp

S03-130-EL OFF= 5.1' ( 21.7')

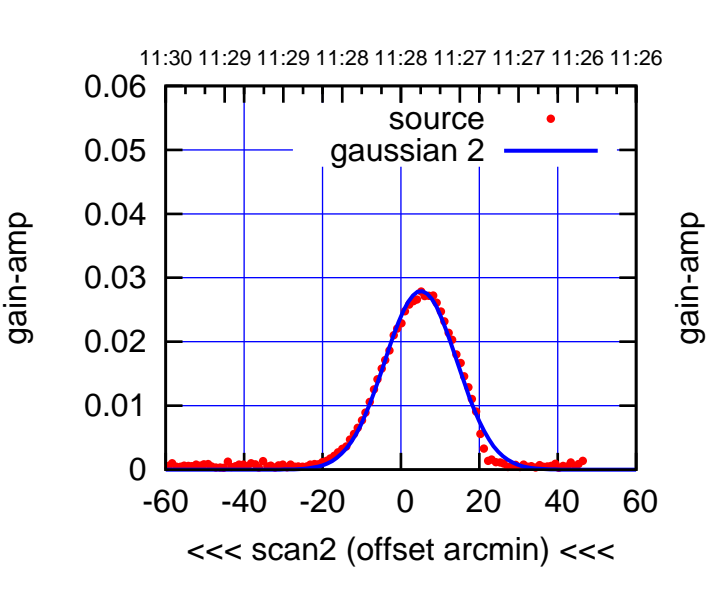

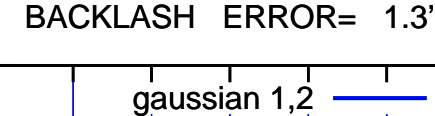

0.06

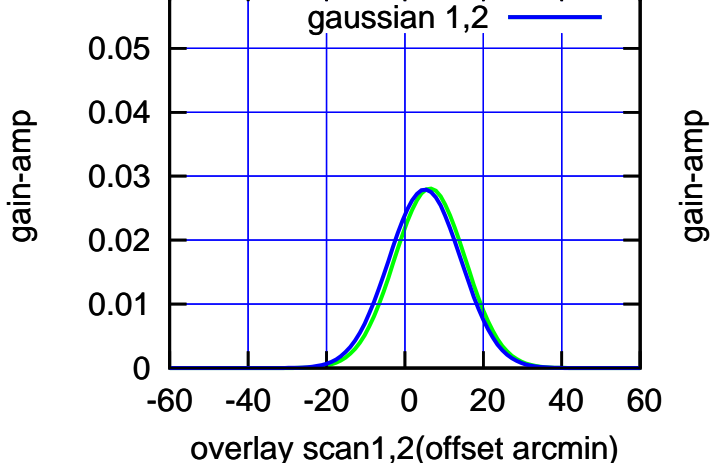

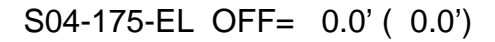

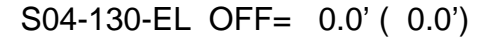

gain-amp

gain-amp

gain-amp

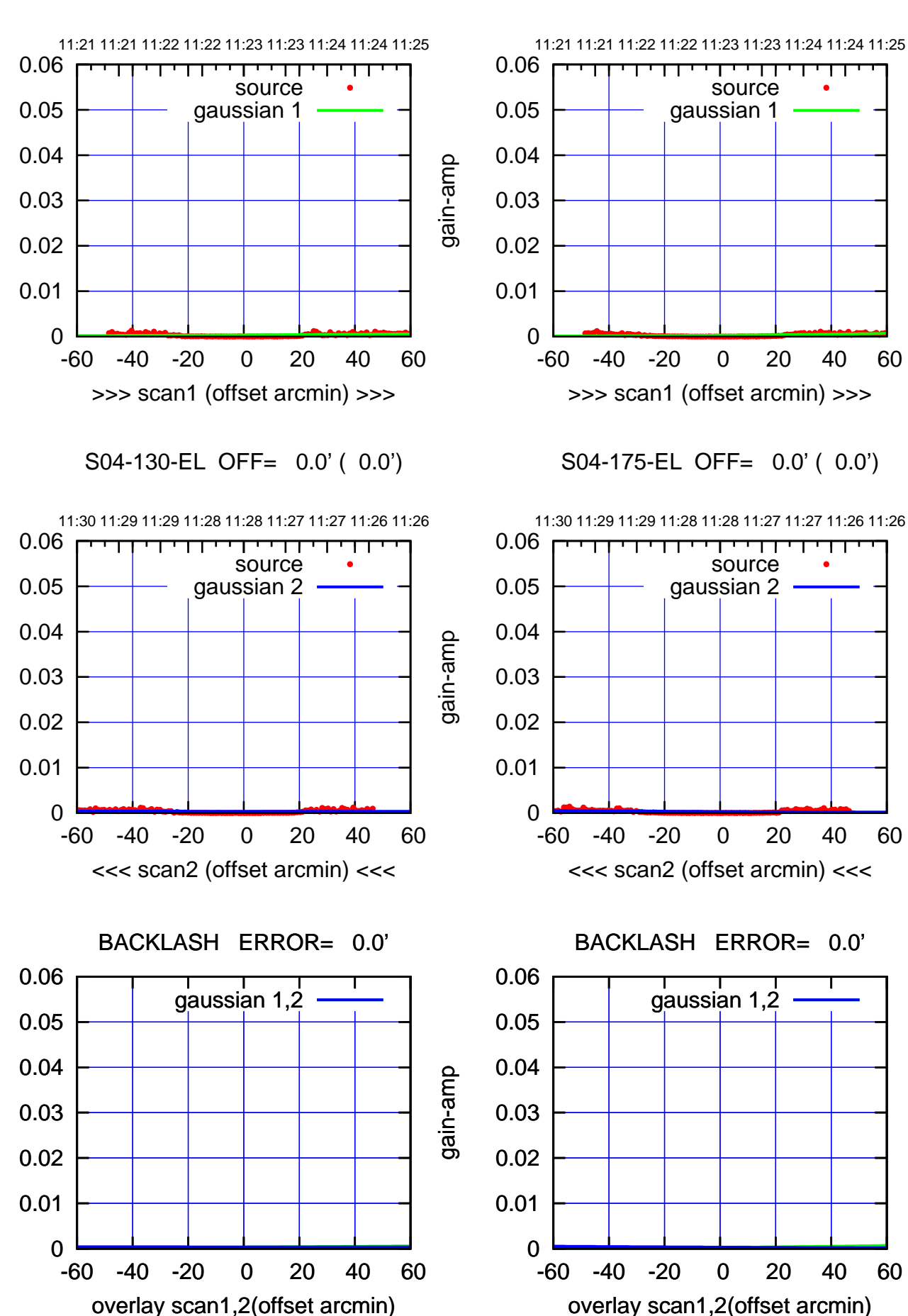

 $(+30'/m)$  15Mar2017 11:23:00 (+30'/m) 15Mar2017 11:23:00

(-30'/m) 15Mar2017 11:28:00 (-30'/m) 15Mar2017 11:28:00

![](_page_23_Figure_2.jpeg)

S06-175-EL OFF= -4.0' ( 23.8')

![](_page_23_Figure_4.jpeg)

![](_page_23_Figure_5.jpeg)

![](_page_23_Figure_6.jpeg)

S06-130-EL OFF= -4.3' ( 22.3')

![](_page_23_Figure_8.jpeg)

![](_page_23_Figure_9.jpeg)

gain-amp

(1399 MHz.) (1399 MHz.)

(-30'/m) 15Mar2017 11:28:00

(-30'/m) 15Mar2017 11:28:00

(+30'/m) 15Mar2017 11:23:00

W01-175-EL OFF= -5.3' ( 22.5')

![](_page_24_Figure_1.jpeg)

W01-175-EL OFF= -1.9' ( 19.4')

![](_page_24_Figure_3.jpeg)

![](_page_24_Figure_4.jpeg)

overlay scan1,2(offset arcmin)

W01-130-EL OFF= -5.0' ( 21.3')

![](_page_24_Figure_6.jpeg)

W01-130-EL OFF= -1.5' ( 18.3')

![](_page_24_Figure_8.jpeg)

![](_page_24_Figure_9.jpeg)

(-30'/m) 15Mar2017 11:28:00

(-30'/m) 15Mar2017 11:28:00

(1399 MHz.)

(1399 MHz.)

┬

![](_page_25_Figure_1.jpeg)

![](_page_25_Figure_2.jpeg)

![](_page_25_Figure_3.jpeg)

(-30'/m) 15Mar2017 11:28:00 (-30'/m) 15Mar2017 11:28:00

![](_page_26_Figure_1.jpeg)

![](_page_26_Figure_2.jpeg)

![](_page_27_Figure_2.jpeg)

W04-175-EL OFF= -1.0' ( 22.8')

![](_page_27_Figure_4.jpeg)

 0 0.01 0.02 0.03 0.04 0.05 0.06 -60 -40 -20 0 20 40 60 overlay scan1,2(offset arcmin) BACKLASH ERROR= 1.6' gaussian 1,2

![](_page_27_Figure_6.jpeg)

W04-130-EL OFF= -1.1' ( 22.5')

![](_page_27_Figure_8.jpeg)

BACKLASH ERROR= 1.3'

![](_page_27_Figure_10.jpeg)

(1399 MHz.)

(1399 MHz.)

(+30'/m) 15Mar2017 11:23:00

W05-175-EL OFF= -4.4' ( 21.4')

![](_page_28_Figure_2.jpeg)

W05-175-EL OFF= -2.1' ( 22.1')

![](_page_28_Figure_4.jpeg)

 0 0.01 0.02 0.03 0.04 0.05 0.06 -60 -40 -20 0 20 40 60 overlay scan1,2(offset arcmin) BACKLASH ERROR= 2.3' gaussian 1,2

![](_page_28_Figure_6.jpeg)

gain-amp

W05-130-EL OFF= -2.1' ( 21.6')

![](_page_28_Figure_8.jpeg)

![](_page_28_Figure_9.jpeg)

![](_page_28_Figure_10.jpeg)

(-30'/m) 15Mar2017 11:28:00 (-30'/m) 15Mar2017 11:28:00

W06-175-EL OFF= -3.0' ( 23.7')

![](_page_29_Figure_2.jpeg)

W06-175-EL OFF= -4.2' ( 23.2')

![](_page_29_Figure_4.jpeg)

 0 0.01 0.02 0.03 0.04 0.05 0.06 -60 -40 -20 0 20 40 60 overlay scan1,2(offset arcmin) BACKLASH ERROR= 1.2' gaussian 1,2

![](_page_29_Figure_6.jpeg)

gain-amp

W06-130-EL OFF= -4.3' ( 23.2')

![](_page_29_Figure_8.jpeg)

![](_page_29_Figure_9.jpeg)

![](_page_30_Picture_198.jpeg)

![](_page_31_Picture_36.jpeg)